# **آموزش گام به گام بانک اطالعاتی با پایتون**

**تألیف:**

**دکتر رمضان عباس نژادورزی**

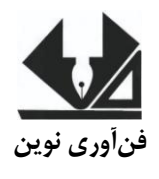

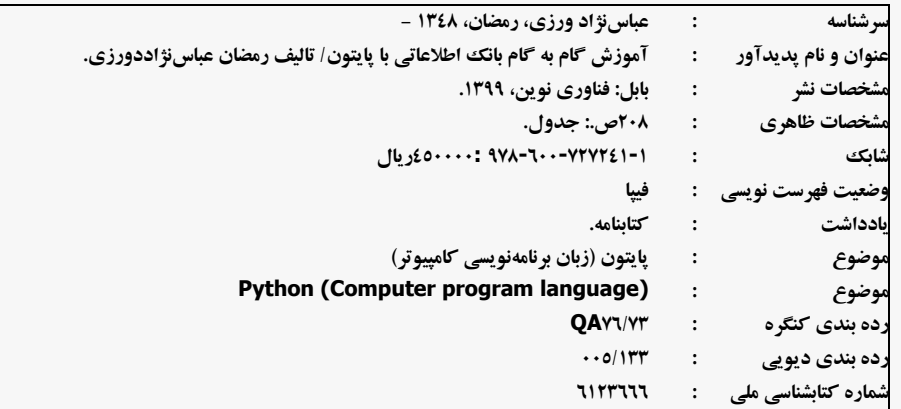

[www.fanavarienovin.net](http://www.fanavarienovin.net/)<br>بابل، کد پستی ۲۲٤٤٨-۲۷۱۷ که است. ۲۲۲۵۲۸۷ تالفن: ۲۲۲۵۲۸۷-۱۱. **فنآورینوين بابل،کدپستی ۳7۸07-7۴۳۳۱تلفن:۲۸۸-۴۰۰۰00۱7**

**آموزش گام به گام بانک اطالعاتی با پایتون تألیف:رمضان عباسنژادورزی. نوبتچاپ:چاپاول سالچاپ:بهار۱۱**

**شمارگان۰۲۲: قیمت:۳۰۲۲۲ تومان**

**نام چاپخانه و صحافی: دفتر فنی سورنا** 

**شابک:879-066-7777-14-4**

**نشانی ناشر: بابل، چهارراه نواب، کاظم بیگی، جنب مسجد منصور کاظم بیگی، طبقه اول طراحجلد:کانونآگهیوتبلیغاتآبان)احمدفرجی(**

 **تهران،خارديبهشت،نبشوحیدنظری،پالک۸۳۰تلفکس: 00۳۲۲۸۳۳-00۳۲۲۰۰۲**

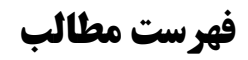

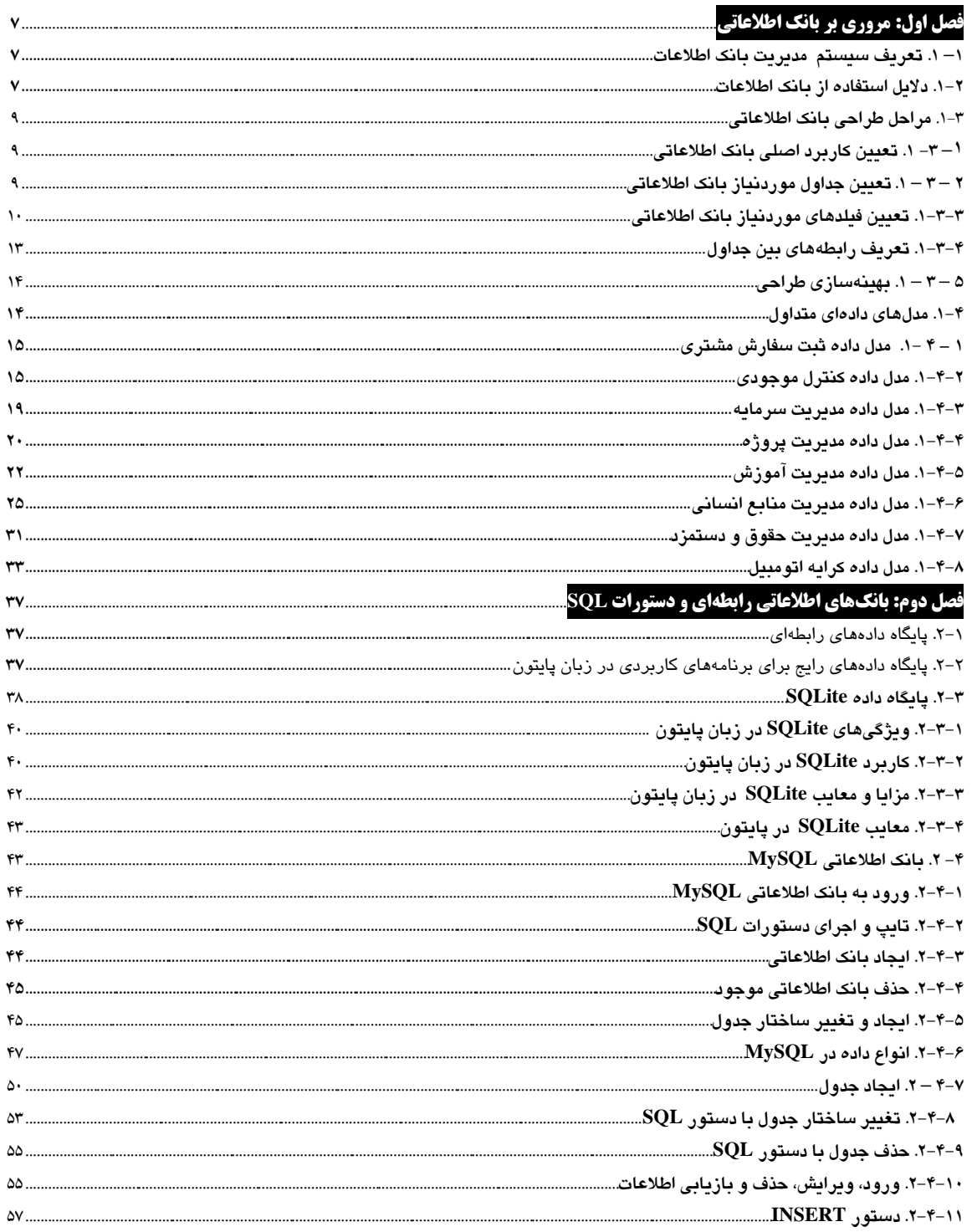

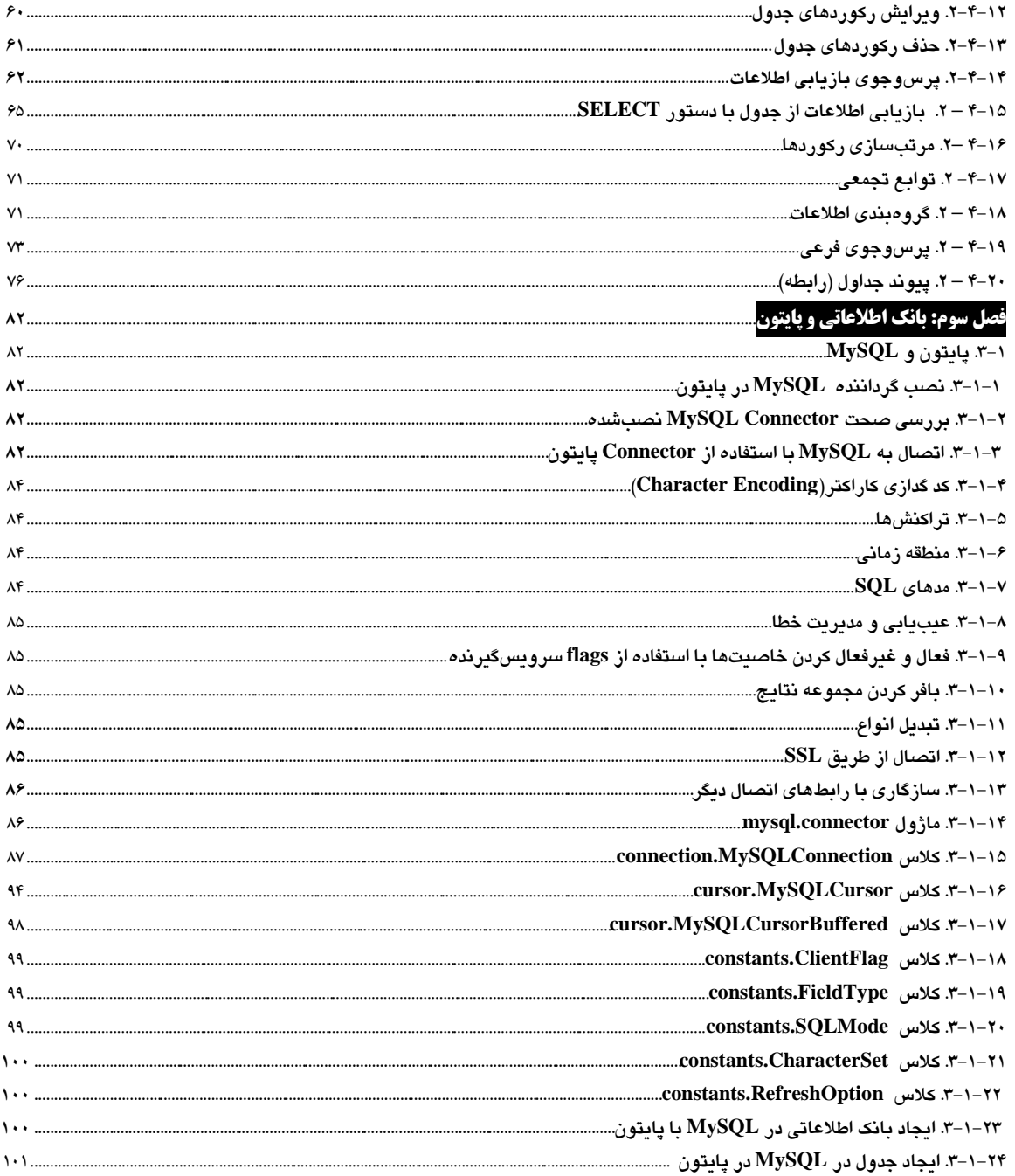

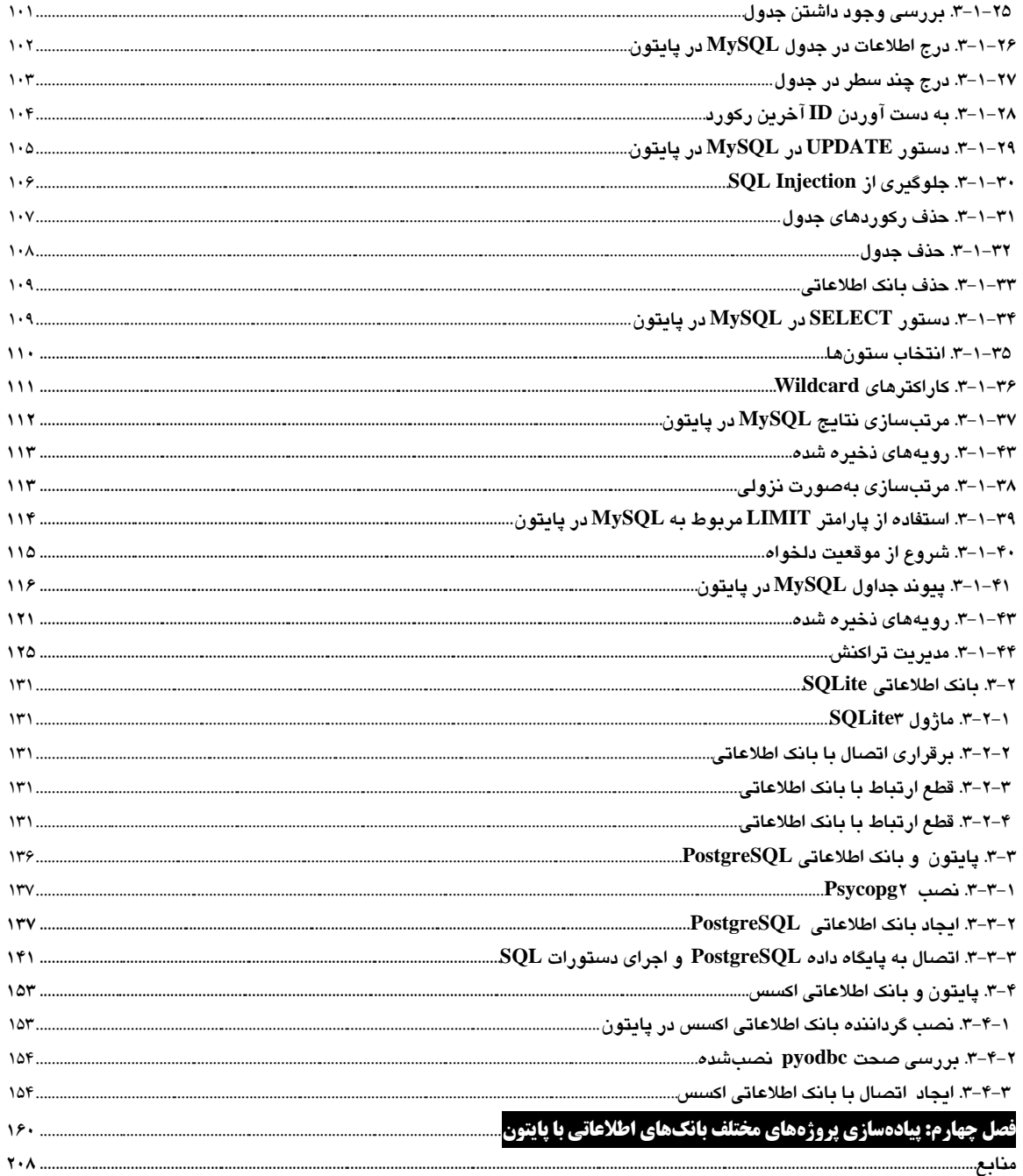

### **مقدمه**

امروزه حجم زيادي از اطلاعات ذخيره و بازيابي مي شـوند. بـراي جلـوگيري از افزونگـي داده (تكـرار بـي مـورد دادهها)، بي نظمي و ايجاد سازگاري بين گزارش ها از بانک اطلاعات استفاده مي شود. پايگـاه دادهاي کـه اغلـب در توسعه برنامههاي کاربردي و وبسايتها در پايتون مورداستفاده قرار مي گيرد، مجموعهاي از جداول رابطهاي است که به نام پايگاه دادههاي رابطهاي (Relational Database) مي شناسيم. پايگاه دادههاي رابطهاي در حقيقت دادههـا را در قالب جداول ذخيره مي کنند. از تباطات بين جداول به عنوان کليد خارجي تعريف مي شوند. يک کليد خارجي، يك مرجع منحصربهفرد از يك رديف در يك جدول كه با رديـف ديگـري در يـك جـدول يـا جـداول ديگـر در ار تباط است، مي باشد.

پيادهسازي روش هاي ذخيرهسازي اطلاعات در بانك هاي اطلاعاتي بسيار پيچيده است. به طور مثـال، SQLite يك پايگاه داده است كه در پايتون قرار دارد. اين پايگاه داده براي كليه دادهها كه در قاليب ييك بانيك اطلاعياتي هسـتند، از يـك فايـل اسـتفاده مـي كنـد. ولـي پايگــاههـاي داده ديگـر ماننـد Oracle ،MySQL ،PostgreSQL و Microsoft SQL Server، طرحهاي بسيار پيچيدهاي را ارائه ميدهند تا ويژگيهاي پيشرفتهاي را ارائـه دهنـد کـه براي ذخيرهسازي دادههاي برنامههاي كاربردي و تحت وب مفيد هستند. در اين كتاب بستههاي پيايتون بيراي انجيام پرسروجو از پايگاه دادههاي مختلف مانند SQLite ،MySQL،PostgreSQL و Microsoft Access شيرح داده است. علاوه بر اين عمليات مختلف از فبيل وصل شدن به پايگاه داده، ورود، ويرايش، حذف و بازيابي ركوردهـا، ايجاد و استفاده از رويههاي ذخيره شده و پيادهسازي تراکنش ها در بانک اطلاعات بيان گرديده است.

کتاب حاضر با بهره گيري از سال\$ا تجربه در امر تدريس، تأليف کتب کامپيوتر و مهمتر از همه برنامـهنويسـي در زمينه بانک اطلاعات تدوين شده است. از ويژگي هاي جالب و برجسته اين کتاب، بيان مثالهاي متنـوع کـاربردي، حل گام به گام آنها و توضيح کامل مثالهاي بيان شده، مي باشد.

از تمامي اساتيد و دانشجويان عزيز تقاضا داريم، هرگونه اشكال، ابهام در مـتن كتـاب، پيشـنهاد و انتقـادات را بـه آدر س پست الكترونيك fanavarienovin@gmail.com ارسال نمايند.

در پايان اميدوارم اين اثر نيز مانند ديگر آثار موردتوجه جامعه انفورماتيك كشور، اساتيد و دانشجويان عزيز قـرار گيرد.

مؤلف

fanavarienovin@gmail.com

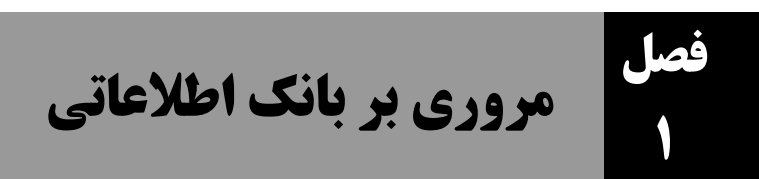

امروزه سازمانها، مؤسسات، ادارات و شركتها با حجم عظيمي از دادهها سروكار دارنـد. بـه عنـوان مثـال، فرض كنيد بخواهيـد اطلاعـات مربـوط بـه مكالمـات شـركت مخـابرات يكـي از اسـتانهـا را نگـهداري كنيـد. بهطوري كه در يك سال حدود ٢۵ ميليارد ركورد جمع آوري مي گردد. نگهداري، پردازش و بازيابي اين حجـم اطلاعات از طريق فايل هاي معمولي زمان بر است. براي جلوگيري از تكرار بي مورد دادههـا (افزونگـي دادههـا)، ايجاد سازگاري بين گزارش ها و صرفه جو بي در ميزان حافظه، به كبارگيري بانيك اطلاعيات به صورت يك ضرورت در آمده است. بعني، بدون استفاده از بانك اطلاعاتي نمي توان اطلاعات مربوط به مكالمات تلفن ثابت یک استان را نگهداري و ذخیره كرد. از طرف دیگر ، اكثر برنامههاي كـاربردي كـه بـا دادههـا سـروكار دارنـد، دادهها را در بانك اطلاعات ذخيره مي نمايند و از طريق بانك اطلاعات آن را پردازش مي كنند.

بانكهاي اطلاعاتي متعددي وجود دارنيد كبه ازجمليه مبي تبوان Oracle ،SQL Server ،SQLite ،Access، 2DB و MySQL را نام برد هر اك از اان بانكهاي االععاتي كاربرد خاصي دارن.

# **.1-1 تعريف سيستم مديريت بانک اطالعات**

سيستم مديريت **بانك اطلاعاتي**، مكانيزيم نگهداري **ركوردها**` است. يعنـي، بانـك اطلاعـات مخزنـي بـراي نگهداري از دادهها است كه كاربران آن مي توانند اعمالي از قبيل:

- **۱**. افزودن جداول خالي به بانك اطلاعاتي
- **.**<br>8. افزودن ركوردهايي به جداول بانك اطلاعاتي
	- **٣.** تغيير ساختار جداول
	- **.4** حذف ركاردهاي بانك االععاتي
		- **.5** تغيير دادههاي بانك االععاتي
	- **٦**. اجرای پرسوجو<sup>٢</sup>بر روی جداول

به عبارت سادهتر، سيستم مديريت بانك اطلاعاتي، سيستمي رايانهاي است كه هـدف آن ذخيـره و بازيـابي دادهها ميباشد. بانك اطلاعاتي داده را پردازش نموده به اطلاعات تبديل كرده، آنها را بازيابي مي نمايد.

# **.2-2 داليل استفاده از بانک اطالعات**

همان طور كه مي دانيد، برنامههاي كاربردي سطح بالا دادهها را ذخيره كرده و به روشي كـه بـراي كـاربران قابل فهم و مفيد باشد، اين اطلاعات را به كاربران ارائه ميدهند. بـهعنـوان.مثـال، Google اطلاعـات مربـوط بـه

<u>.</u> <sup>1</sup>- Records  $2$ - Query

جادهها و راهها را ذخيره مي كند و درنتيجه مي توانيم با استفاده از برنامه Maps براي رانندگي از يك مكـان بـه مکان دیگر از این اطلاعات بهره بگیریم. انتخاب مسیرهای رانندگی نیز امکانپذیر است. زیرا، دادهها بهصورت ساختاريافته ذخيره مي شوند.

پايگاه دادهها امكان ذخيرهسازي ساختاري قابل|عتماد و سريع دادههـا را ايجـاد مـي كننــد. همچنــين، يـك چارچوب (Framework) در اختيار ما مي گذارند تا از طريق آنها بتوانيم دادههاي خود را بهسـادگـي ذخيـره و بازيابي كنيم.

شايد از خودتان بپرسيد، بانك اطلاعاتي چه مزايايي دارد؟ پاسخ به ايـن سـؤال بـه مـواردي از قبيـل انـدازه سيستم، تعداد كاربران سيستم و غيره بستگى دارد. هرچه اندازه سيستم بزرگ تر شود و تعداد كـاربران بـيش تـر گردد، ضرورت به كارگيري بانك اطلاعاتي بيش تر خواهد شد. براي بيان مزاياي بانك اطلاعـاتي مثـال زيـر را در نظر بگہ بد:

فرض كنيد، براي فروشگاه سادهاي بانك اطلاعاتي طراحي مي كنيد. اين بانك اطلاعاتي بسـيار كوچـك و ساده است و شايد امتيازات استفاده از بانك اطلاعاتي به چشم نيايد. امّا همين بانك اطلاعاتي را براي فروشگاه زنجيرهاي بزرگ در نظر بگيريد كه داراي انبارهاي زيادي است و موجودي انبارهـا بـهسـرعت تغييـر مـي كنـد. امتیازات سیستم بانک اطلاعاتی نسبت به سیستم سـنتی کـه رکوردهـا بـر روی کاغـذ نگـهداری مـیشـوند، در اين گونه موارد، بيش تر به چشم مي آيند. برخي از مزاياي بانك اطلاعاتي در زير آمدهاند:

**فشردگی**: چان دادههاي بانك االععاتي داراي ساخ ار هسر ن،. نيرازي بر نهر داري فاارل هراي م نري حجريم نيست و از ورود دادههاي نـامنظم (بـدون سـاختار) جلـوگيري مـي كنـد. بنـابراين، باعـث فشـردهسـازي اطلاعـات ميگردد

هم **سرعت:** سيستم مي تواند سريع تر از انسان دادهها را بازيابي و بههنگام كند. مخصوصاً سيسـتم توزيـعشـده باشد (مانند فروشگاه زنجیرهاي)، پاسخ گـويي بـه درخواسـتهـاي **سراسـري** و مـوردي بسـيار سـريع تـر انجـام ميگردد

<sup>∕</sup> بودجه كمتر: خيل<sub>ى</sub> از يكنواختىها در نگهدارى فايلها به روش دستى و سنتى كـه بـه فضـاى زيـادى نيـاز دارند، حذف خواهند شد و ديگر نيازي به ساختمانهاي بزرگ و كارمندان زيادي براي نگهداري و پـردازش اطلاعات نمي باشد.

ه **دستوسی:** در هر زمان اطلاعات دقيق و بههنگام شده در اختيار قرار مي گيرند. زيـرا، اطلاعــات بــهصــورت مجتمع و یک پارچه نگهداری میشوند.

ح حفاظت: دادهها مي توانند در مقابل دستيابي غيرقانوني و غيرمجـاز حفـظ شـوند. زيـرا، اطلاعـات در يـك نقطه نگهداری می گردند. بنابراین، می توان از طریق فایروال، تعریـف حسـاب كـاربری و كلمـه عبـور از ورود افراد غير مجاز جلوگيري كرد.

البته اين مزايا در محيط چند كاربره كه بانك هاي اطلاعاتي بزرگ وو پيچيده باشند، چشم گيرتر است. امـا، یك امتياز ويژه در چنين محيطي وجود دارد و آن عبارت اسـت از: **سيستم بانك اطلاعات موجود ميشود تا مؤسسه** بر روی دادههايش **كنترل مركزى** داشته باشد (اين موضوع از اهميت ويژهاى برخوردار است). ايـن وضـعيت بـا وضعيتي كه در مؤسسات بدون بانك اطلاعاتي كار مي كنند، متفاوت است. در مؤسسات فاقد بانك اطلاعيات، هر برنامه كاربردى فايل هاى خاص خودشان را دارند، گاهي نيز نوارها و ديسك هاي مخصوصي به خود دارند. بنابراین، دادهها پراكندهاند و كنترل بر روی دادهها با روش سیستماتیك دشوار است.

# **-3 .1 مراحل طراحی بانک اطالعاتی**

طراحي هر سيستم نرمافزاري ازجمله بانك اطلاعاتي داراي فرآيند منظمي است. در اين بخش فرآيند ايجاد یک بانک اطلاعاتي را مي آموزيم. گامهاي طراحي هر بانک اطلاعاتي در زير آمده است:

- تعيين كاربرد اصلي بانك االععاتي
- تعيين ج.او ماردنياز بانك االععاتي
	- ع تعيين فيلدهاي موردنياز جداول
		- ح تعريف روابط بين جداول
			- به سازي طراحي

## **1 – -3 .1 تعيين کاربرد اصلی بانک اطالعاتی**

اين مرحله به شما كمك خواهد كرد تا نوع اطلاعاتي را كه بايد از بانك اطلاعاتي استخراج گـردد، معـين نماييد. در اين صورت مي توانيد مشخص كنيد كه چـه موضـوعاتي را بـراي ثبـت دادههـا بايـد تفكيـك نماييـد (جداول تشكيلدهنده بانك اطلاعاتيتان چه هستند) و دادههايي كه در جداول قـرار مـي گيرنـد، چـه نـوع|نـد. فيلدهاى تشكيل‹هنده جداولتان داراي چه نوع هستند. براي نيل به اين هدف بايد با كـاربران بانـك اطلاعـاتي مصاحبه كنيد. فرمهاي اوليه را از آنها دريافت نماييد و تعيين كنيد اين بانك اطلاعـاتي بايـد بـه چـه نيازهـاي آنها پاسخ دهد. به عنوان.ثال، بانك اطلاعاتي را در نظر بگيريد كه براي پخش، خريـدوفروش محصـولات بـه كار مي رود. در اين بانك بايد به ليستي از پرسش هاي زير پاسخ داده شود:

**ا .** در طول ماه یا سال گذشته چه مقدار از كالاهای موجود فروختهشده است (آیا این موجودیها به تفكیك كاال نياز است،؟

> **.2** به ران مش راان در چ مناالقي زن.گي ميكنن.؟ **٣.** تأمين كننده پرفروش ترين كالاي ما چه شركتبي است؟

**.4** چ االععاتي از كاال، تأمينكنن.گان و مش راان باا. نه داري شاد؟

**۵.** آیا فروش به صورت نسیه انجام می شود؟ اگر چنین است، آیا اعتبار هر مشتری بـا مشـتری دیگـر متفـاوت است اا خير؟

**.6** سؤاالت داهر

## **2 – 3 – .1تعيين جداول موردنياز بانک اطالعاتی**

شايد در طول فرآيند طراحي بانك اطلاعاتي، تعيين جداول يكي از مشكل ترين مراحل باشد. چون گزارش هاي قابل چاپي كه از بانك اطلاعاتي ميگيريـد و پرســش١مـايي كـه مايليـد پاسـخ داده شـوند، لزومـاً ســاختار جداولي كه آنها را توليد مي كنند، تعيين نمي كنند. كاربران به شما مي گويند چه مي خواهند، اما مشخص نمبي

كنند كه اين اطلاعات چگونه بايد در داخل جداول مختلف دسته بندي شوند. يعنبي، فـرمهـايي كـه از كـاربران دريافت مي كنيد را نمي توانيد به همين صورت داخل جداول بريزيد. زيرا:

**.1 ممکن است اطالعات تکرار وارد شود** اافوونهي داده داشر باشري،. فررض كنير. ارك مشر ري چنر. سفارش مختلف داده باشد. اگر براي هـر سـفارش مشـتري، اطلاعـاتش از قبيـل نـام، شـماره تلفـن و نشـاني را دريافت كنيد، ممكن است براي يك مشترى اطلاعات تكراري داشته باشيد. اين عمل علاوه بر ورود دادههاي تکراری و زائد (افزونگی داده)، امکان بروز خطا را در هنگام ورود داده چند برابر خواهد کرد.

۲. فوض كني**د نشان**ی (آ**درس) مشتری تغيير یابد**. در اين صورت بايد تمام سفارشـات مشـتری را پيـداكرده، نشاني او را تغيير دهيد. اين عمل ممكن است موجب بي نظمي شود.

**۳. از دست دادن اطلاعات هفيد،** فرض كنيد يك مشترى سفارشي را داده اما بعداً آن را لغو نمايد. اگر ايـن سفارش را از جدولی پاک کنید که هم شامل اطلاعات مربوط بـه خـود مشـتری و هـم اطلاعـات سفارشـات است، دادههاي مربوط به مشخصات مشتري نيز به همراه دادههاي سفارش حذف خواهـد شـد. درصـورتي كـه ممكن است مايل باشيد مشخصات مشترى جديـد را در بانـك اطلاعـاتي خودتـان ثبـت كنيـد تـا كاتـالوگ محصولات جديد خود را براي او بفرستيد.

براي رفع اين مشكلات، بهتر است جدول مشتريان را جداگانه در نظر بگيريد. براي ايـن منظـور بايـد جـداول بانك اطلاعاتی را **نومال** كنید<sup>ا</sup>. نرمالسازی موجب كاهش افزونگی داده، كاهش بی $نظمی و كـاهش دادههـای$ Null مے شو د.

بانك اطلاعاتي را در نظر بگيريد كه اطلاعات يك انتشارات را نگهداري مي كند. اين بانك اطلاعـاتي داراي جداول زير است(جدول ١-١):

- **جدول Books**، االععات ك ابها از قبيل شابك ك اب، عناان، تع.اد صفحات و غيره را ذخيره ميكن.
	- **جدول Publishers**، ك. ناشر، نام ناشر، شماره تلفن و غيره را براي ناشران نه داري ميكن.

 **جدول Authors**، االععات مؤ فين از قبيل ك. ما ، نام ما ، نام خاناادگي، سرن و غيرره را نهر - داري مي كند.

- **جدول AutBook،** االععات شابك ك اب، ما و مبلغ حق تا ي را نه داري ميكن.
- **جدول PubBook،** االععات شابك، ك. ناشر، تاراخ نشر و حق نشر را نه داري ميكن.
	- **جدول GroupBook،** االععات ك. گروه ك اب و نام گروه ك اب را نه داري ميكن.

# **.1-3-3 تعيين فيلدهای موردنياز بانک اطالعاتی**

 براي تعيين فيل.هاي اك ج.و ، باا. ناع االععات آن را مشخص كنير. اعنري، داده هرا، اشرخاص، شيا يا رويدادهاي ثبت شده در جدول را بدانيد. مي توانيـد فيلـدها را بـهعنـوان مشخصـههـاي <sup>٢</sup>(خـواص) يـك

2 .Properties (Attributes)

<u>.</u>

<sup>&#</sup>x27; . نرمال $\omega$ ازی جدول، یعنی شکستن یک جدول به چند جدول دیگر. مباحث مربوط به نرمال $\omega$ ازی را می $\bar{\omega}$ انید در کتاب اصول طراحي پايگاه داده از انتشارات فنآوري نوين مؤلفين رمضان عباس نژاد ورزي، عليرضا عظيمي و باقر رحيمپور كامي ببيني.

جدول به حساب آورید. هر ركورد (سطر) در جدول، شامل فيلدها يا مشخصههاي است. بـه عنـوان.مثـال، فيلـد "آدرس" در جدول "مشتریان" شامل آدرس همه مشتریان است. بهعبارتدیگر، هر ركورد در جدول مشتریان شامل دادههايي درباره يك مشترى است و فيلد آدرس شـامل آدرس آن مشـترى مـيباشـد. در هنگـام تعيـين فيلدهاي جداول به نكات زير دقت كنيد:

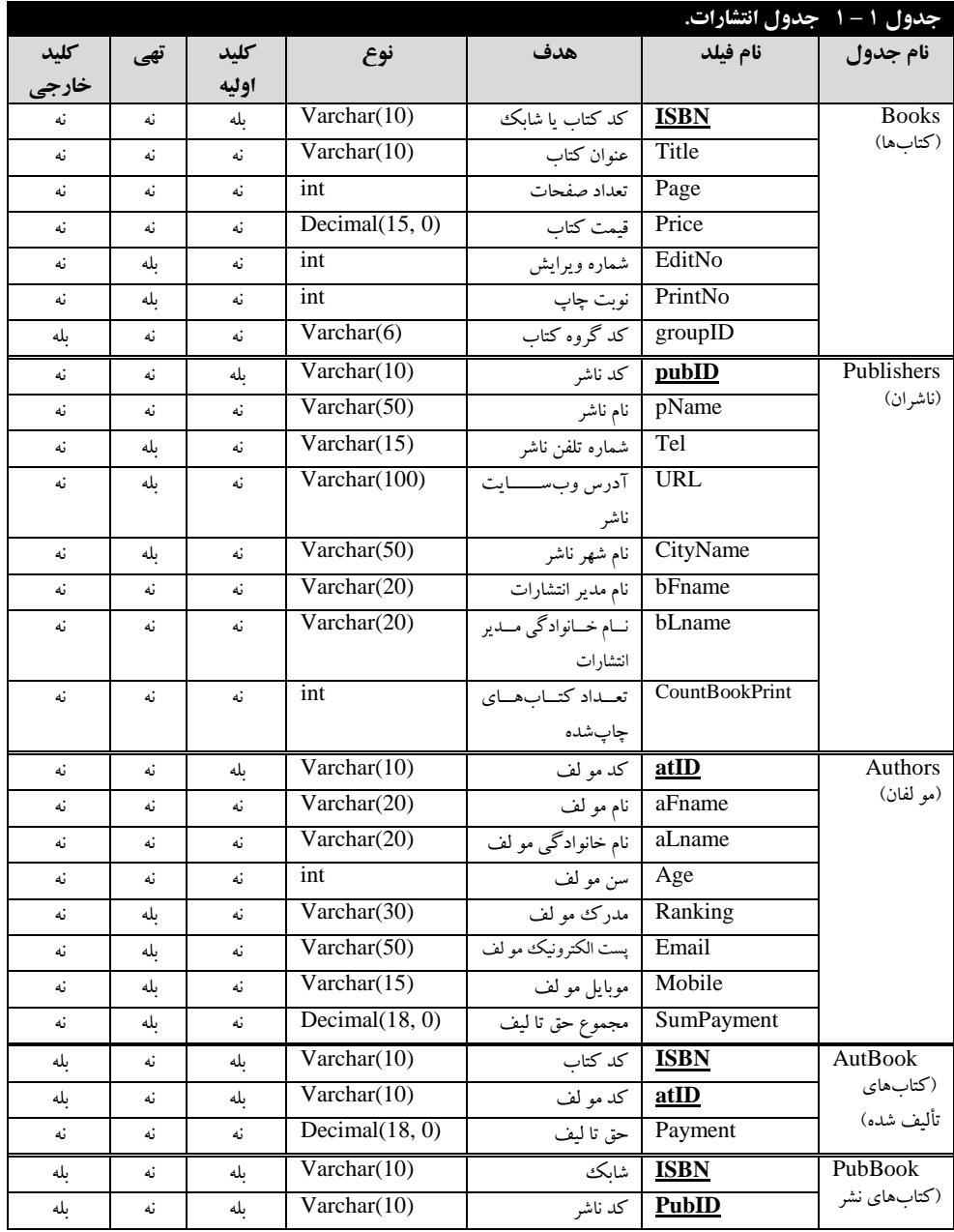

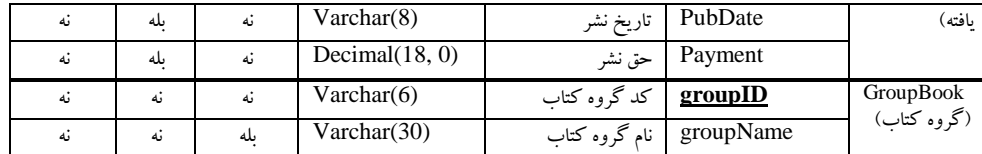

**۱. هر فيلد را مستقيماً به موضوع آن جدول مربوط كنيد، فيلدي كه به موضوع جدول ديگري مربوط م<sub>ي</sub>** گردد، جايش در همان جدول است. بهعنوان.ثال، فيلد "آدرس مشتري" مربوط به جدول مشتريان است. ديگر نياز نيست در جدول سفارشات در نظر گرفته شود. در مراحل بعدي طراحي بانك اطلاعاتي (هنگامي كه رابطه بين جداول را تعريف كنيد)، خواهيد ديد كه چگونه مي توان دادههاي فيلدهاي مختلـف چنـدين جـدول را بـا هم تركيب نمود.

**.2 دادهها حاصل از محاسبات را ذخيره نکنيرد** ، اعنري فضراي برراي فيلر.هاي مشر ق در جر.و در نظرر نگيريد. به عنوان.ثال، در هنگام خريد يا فروش محصولات، چنانچه قيمت و درصـد تخفيـف را داشـته باشـيد، نيازي نيست مبلغ تخفيف را در جدول نگهداري كنيد يا وقتي قيمت و تعداد اقلام كالا را داشته باشـيد، نيـازي نيست مبلغ كل را نگهداري نماييد.

**.3 همه اطالعات الزم را در جدول قرار دهيد**، براي اان منظرار كرافي اسرت بر االععراتي كر در مرحلر كاربرد اصلي بانك اطلاعاتي جمعآوري كردهايد، رجوع كرده، به كاغذها، فرمها و گزارشها نگـاهي كـرده تا مطمئن شوید، تمام اطلاعات را در جدول در نظر گرفتهاید یا میتوانیـد از تركيـب چنـد فيلـد بـه اطلاعـات موردنظر برسيد.

۴. **اطلاعات را در كوچكترین واحدهای منطقی قرار دهید،** ممكن است نـام كامـل اشـخاص (نـام و نـام خانوادگي) يا آدرس (كشور، استان، شهر، خيابان، كوچه و …) را در يك فيلد قـرار داده باشـيد. اگـر بـيش از يك اطلاعات را در يك فيلد قرار دهيد، بعداً ايجاد پرسوجو بر اساس تكتتك آنها دشـوار خواهـد شـد. سعي كنيد اطلاعات را به قطعات منطقي و مستقل كوچك تـري بشـكنيد. يعنـي، فيلـدهاي مركـب در جـدول نداشته باشيد (اولين شرط نرمالسازي فرم يك است).

**.5 فيلدها چند مقدار در جدول نداشته باشيد.** اعني اگرر جر.و تران داراي فيلر. چنر. مقر.اري ماننر. مدر ک تحصيلي است، براي فيلد چند مقداري يک جدول مجزا در نظر بگيريد.

**۶. فيلدهاي كليد اوليه' را تعيين كنيد،** بايد هر جدول بانك اطلاعاتي داراي يك فيلد يا تركيب گروهي از فیلدها باشد، که هر رکورد جدول را بهصورت ه**نحصربهفود** (یکتا<sup>۲</sup>) مشخص میکند. ایـن فیلـد معمـولاً یـک شماره هويت منحصربهفرد (ID) مانند شماره پرسنلي، شماره دانشجويي، كد كالا، شماره ملبي و غيـره اسـت. اگر براي جدولي نمي توانيد فيلد كليد اوليه پيدا كنيد يا تركيب همه فيلدهاي جدول را به عنوان فيلد كليد اوليه در نظر بگيريد يا فيلدي به جدول اضافه كنيد كه به عنوان فيلد كليد اوليـه جـدول باشـد. فيلـدهاي كليـد اوليـه جداول مختلف بانك اطلاعاتي انتشارات در زير آمدهاند:

<sup>1</sup>.Primary Key 2  $2$ .Unique <sup>3</sup>.Foreign Key

1

 **در جدول Books،** فيل. ISBN اشابك، كلي. او ي است زارا، هيچ دو ك ابي شابك ااسان ن.ارن. **در جدول Publishers**، فيل. PubID اك. ناشر، كلي. او ي است زاررا، هريچ دو ناشرري شرماره پروانر يكساني ندارند.

 **در جدول Authors**، فيل. atID اك. مؤ ، كلي. او ي است چان، هيچ دو مؤ في ك. ااساني ن.ارن. **در جدول AutBook**، تركيب فيل.هاي ISBN و atID كلي. او ي است

**در جدول PubBook**، تركيب فيل.هاي ISBN و PubID كلي. او ي است

**در جدول GroupBook**، فيل. groupID كلي. او ي است

# **.1-3-4 تعريف رابطههای بين جداول**

همان طور كه بيان گرديد، يك جدول را به چند جدول كوچك تر مي شكنيم تا افزونگي، بـي نظمـي و داده هاي NULL كاهش يابد. به عنوان مثال، اطلاعات مشتريان و فروش هاي انجام شده در دو جدول مجزا و مستقل ذخيره مي شوند. اكنون، اگر پرس وجويي داشته باشيم كه بخواهد اطلاعات را از ايـن دو جـدول بازيـابي نمايـد بايد ارتباط بين اين جداول را برقرار نماييم. براي اين منظور، حداقل به يک فيلد مشترک بين اين دو جدول نياز است. اين فيلد يا فيلدها بايد در يك جدول كليد اوليه يا فرعى و در جدول ديگر كليد خارجي<sup>۳</sup> باشد. سـه نـوع رابطه را مي توان بين جداول تعريف كرد:

 رابط اك ب چن. رابط چن. ب چن. رابط اكب اك ر**ابطه یک به چند**، متداول ترین نوع رابطه در یک بانک اطلاعاتی رابطـهای اسـت. در یـک رابطـه یـک بـه **/** چند، یک رکورد (سطر) در یک جدول (نظیر A) میتواند بیش از یک رکورد متناظر در جـدول دیگـر (ماننـد B) رابطه داشته باشد. ولی یک رکورد در جدول B تنها یک رکورد متناظر در جـدول A دارد. بـه عنـوان مثـال، جدول محصولات و خر بد داراي ارتباط بك به چند هستند.

ه **رابطه چند به چند،** یك ركورد در یك جدول (مانند A) می تواند بیش از یك ركبورد متناظر در جـدول دیگر (نظیر B) باشد و بالعکس.

ه **رابطه یك به یك،** هر ركورد جدول A نمي تواند بيش از یك ركورد متناظر در جدول B داشته باشـد و نيـز**)** هر ركورد جدول B نمي تواند بيش از يك ركورد متناظر در جدول A داشته باشد. بـه عنـوان مثـال، جـدول رانندگان و خودروها را در بانك اطلاعاتي حمل ونقل در نظر بگيريد. هر راننده، فقط و فقط راننده يك ماشـين است و هر خودرو فقط یک راننده دارد.

 بين ج.او Books و AutBook، فيل. ISBN ارتباه را برقر رار مري كنر. دراارن ارتبراه ، فيلر. ISBN در جدول Book كليد اوليه است. اما، ISBN در جدول AutBook كليد خارجي است. اين ارتباط چند به چنيد است. چون، يك كتاب مي تواند چند مؤلف داشته باشد و چند كتاب مي تواند توسط يك مؤلف تأليف شود. برين جر.او Books و GroupBook، فيلر. groupID ارتبراه را برقررار مريكنر. دراارنارتبراه، فيلر. groupID در جدول GroupBook كليد اوليه است، ولي اين فيلد در جدول Books كليد خارجي ميباشد. ارتباط بين اين دو جدول يك به چند است. زيرا، چند كتاب مي توانند به يك گروه اختصاص يابند.

 فيل. pubID براي برقرار ارتباه بين ج.او Publishers و PubBook ب كار ميرود دراانارتباه، فيلر. موجود در جدول Publishers كليد اوليه است. اما، اين فيلد در جدول PubBook كليد خـارجي اسـت. ايـن ارتباط چند به چند است. زيرا، يك ناشر مي تواند چند كتاب را انتشار دهـد و چنـد ناشـر نيـز مـي تواننـد يـك كتاب را با همكاري هم چاپ كنند.

# **5 – 3 – .1 بهينهسازی طراحی**

هنگامي كه جداول، فيلدها و رابطههاي بين جداول را تعريـف كرديـد، مـي توانيـد طـرح خـود را مطالعـه و بازنگري كنيد تا هر نـوع مشكل يـا خطـا در طراحـي سـاختار بانـك اطلاعـاتي را برطـرف و تصـحيح نماييـد. پسازاينكه جداول را ايجاد كردهايد و رابطههاي بين آنهـا را تعريـف نمـودهايـد ، چنـد ركـورد آزمايشـي در جداول وارد كنيد تا ببينيد آيا بانك اطلاعاتي طراحي شده نيازها و خواستههاي موردنظرتان را پاسخ ميدهـد يـا خير. طرحهاي روشن و واضح از فرمها و گزارشهاي موردنظرتان رسم كرده، ببينيد آيا نتايجي كـه مـدنظرتان است، ارائه مي دهد يا خير؟ دادههاي تكراري (افزونگي داده) كـه در اثـر طراحـي ناكارآمـد ايجادشـدهانـد، را پيداكرده و حذف كنيد. در اين مرحله موارد زير را نيز كنترل نماييد:

آاا هيچ فيل.ي را فراماش ناردهاا.؟

« آيا اطلاعاتي وجود دارند كه به آنها نياز داشته باشيد؟ ولي در بانك اطلاعاتي جايبي بـراي آنهـا در نظـر گرفته نباشيد. اگر چنين است، آيا اين اطلاعات به يكي از جداول موجود تعلق دارد؟ وگرنه، شايد لازم باشد، جدول جديدي ايجاد نماييد.

 آاا براي هر ج.و اك كلي. او ي مناسب ان خاب كردهاار.؟ اگرر كلير. او ير برراي هرر جر.و ان خراب نمودهايد، بررسي كنيد كه هيچگاه نياز به ورود مقدار تكراري يا NULL براي كليد اوليه نباشد.

 چك كني،. آاا پس از ورود چن. ركارد تس ي در ج.و ممارن اسرت حرا ي پري مري آار. كر در آن بعضي از مقادير درون فيلدهاي يک جدول بهصورت تکراري در رکوردهاي مختلف ظاهر شوند؟ اگر چنـين وضعيتي ايجاد شد، جدول مذكور را به دو جدول تقسيم كرده، بين آنها يك رابطه يك به چند ايجاد كنيد. « آيا جداولي در بانك اطلاعاتي طراحي شده وجود دارند كه فيلدهاي زياد و تعداد محدودي ركورد داشته باشند؟ آيا فيلدهاي خالي زيادي در اين ركوردها وجود دارند؟ اگر چنين وضعيتي وجـود دارد، بايـد سـاختار جدول را طوري تغيير دهيد كه فيلدهاي كمتر و ركوردهاي بيشتري داشته باشد.

# **.1-4 مدلهای دادهای متداول**

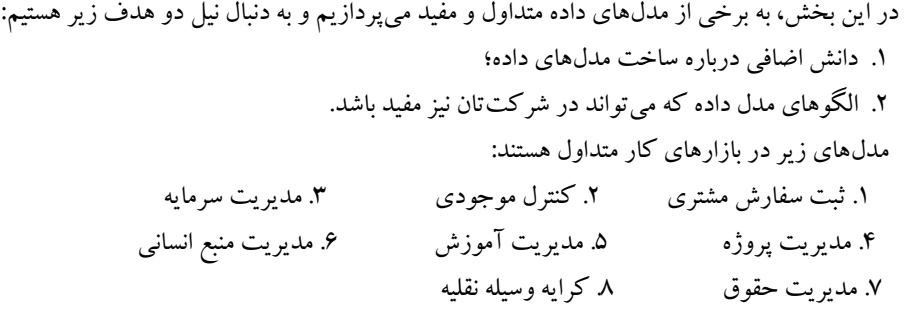

# **1 – 4 .1- مدل داده ثبت سفارش مشتری**

شركتي مي خواهد يك بانك اطلاعاتي را جهت ثبت فعاليت هـاي سفارشـات مشـتر يانش ايجـاد كنـد. هـر مشتری می تواند یک یا چند سفارش بدهد که هر سفارش برای یک یا چند محصول میباشد. برای هر سفارش يك صورتحساب ارائه مي شود كه مي تواند به چندين روش مانند چك، كارت اعتباري، يا پـول نقـد پرداخـت گردد. نام كارمندي كه در ابتدا سفارش مشتري را پردازش مي كند، ثبت مي شود.

كارمند بخش حمل، مسئول بستهبندي سفارش و ارسال آن به آدرس مشتري است. اگر محصـول سفارشـي در انبار موجود نباشد، بايد باربري اعزام شود تا ببيند چه چيزي در انبار موجود است. بنـابراين، شـايد بـيش از يك محموله نياز باشد تا سفارش انجام گيرد. جداول مدل داده ثبت سفارش مشترى در جدول ۲–۱ آمده است. ارتباطات بين جداول در زير آمده است.

1. جداول Order و Customer از طريق فيلد customerNo با يكءديگر ارتباط دارند، بهطورى كه فيلد customerNo در جدول Order كليد خارجي است. اما، در جدول Customer كليد اصلي است.

۲. جداول Order و Employee از طريق فيلد employeeNo با يك ديگر ارتباط دارند، بهطوري كه فيلد employeeNo در جدول Order كليد خارجي است. اما، در جدول Employee كليد اصلي است.

3 ج.او OrderDetail و Order از الراق فيل. orderNo با اكداهر ارتباه دارن،. ب الاريك فيل. orderNo در جدول OrderDetail كليد خارجي است. اما، در جدول Order كليد اصلي است.

۴. جداول OrderDetail و Product از طريق فيلد productNo با يك ديگر ارتباط دارند، بهطوري كه فيلد productNo در جدول OrderDetail كليد خارجي است. اما، در جدو Product كليد اصلي است.

5. جداول Shipment و OrderDetail از طريق فيلدهاي orderNo و productNo با يك ديگر ارتباط دارند، به طوري كه فيلدهاي orderNo و productNo در جدول Shipment كليد خارجي است. اما، در جدول OrderDetail كليد اصلي هستند.

6. جداول Shipment و Employee از طريق فيلد employeeNo با يك ديگر ارتباط دارند، بهطوري كه فيلد employeeNo در جدول Shipment كليد خارجي است. اما، در جدول Employee كليد اصلي است. 7 ج.او Shipment و ShipmentMethod از الراق فيل. sMethodNo با اكداهر ارتباه دارن،. ب الاريك فيل. sMethodNo در ج.و Shipment كلي. خارجي است اما، در ج.و ShipmentMethod كلي. اصلي است

## **.1-4-2 مدل داده کنترل موجودی**

فرض كنيد شركتي مي خواهد يك بانك اطلاعاتي را براي كنترل موجودي اش ايجـاد نمايـد. ايـن بانـك اطلاعاتي شامل تعدادي محصول مي باشد. اين محصول به چندين نوع از قبيـل پوشـاک، غـذا و لـوازمالتحريـر دستهىندى مى گر دد.

وقتي محصول به تهيـه كننـده دوبـاره سـفارش داده مـي شـود، كارمنـد سـفارش خريـد را ايجـاد مـي نمايـد. ر كوردهاي پيگيري، واحدهاي فروخته شده و هرگو نه ضايعات را تداركات مي بيند. جـداول مـدل داده كنتـرل مو جو دي جدول ٣-١ آمده است.

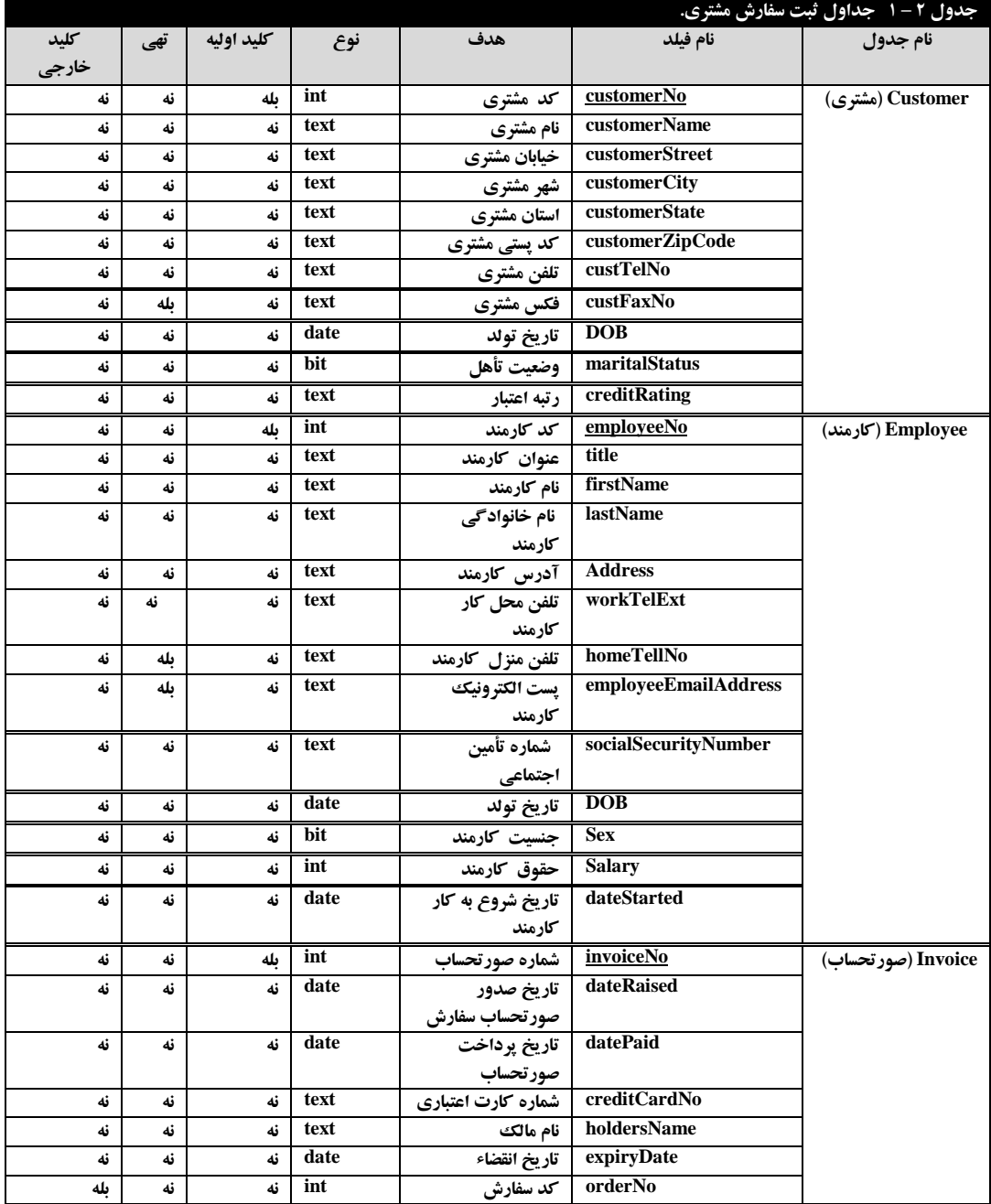

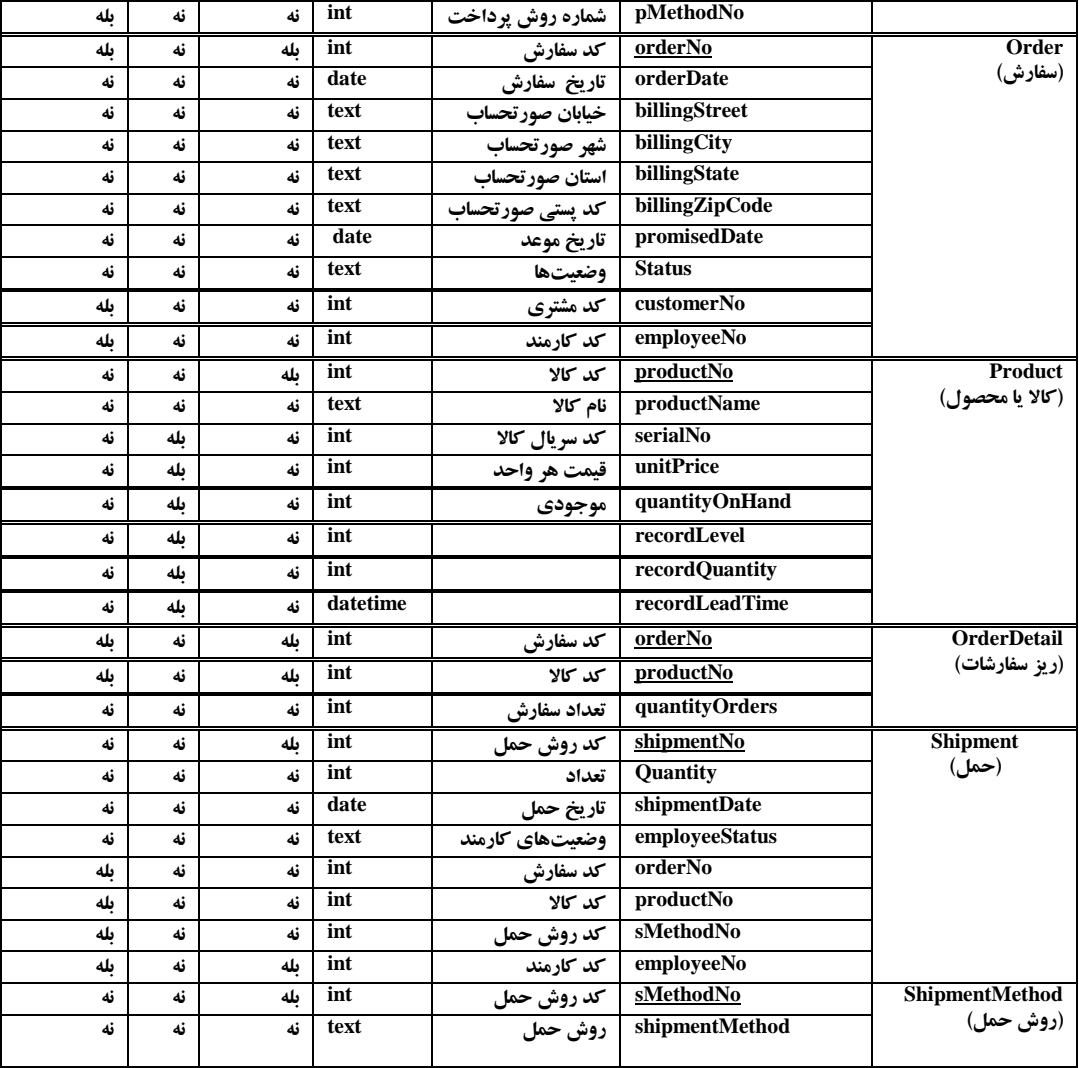

ارتباطات بين اين جداول در زير آمده است:

1. جداول PurchaseOrder و Suppliers از طريق فيلد supplierNo با يك ديگر ارتباط دارند، بهطوري كه فيلد supplierNo در جدول PurchaseOrder كليد خارجي است. اما، در جدول Suppliers كليد اصلي است.

٢. جداول PurchaseOrder و Employee از طريق فيلد employeeNo با يك ديگر ارتباط دارند، به طورى كه فيلد employeeNo در جدول PurchaseOrder كليد خارجي است. اما، در جدول Employee كليد اصلي است. 3 ج.او Transaction و Product از الراق فيل. productNo با اكداهر ارتباه دارن،. ب الاريك فيل.

productNo در جدول Transaction كليد خارجي است. اما، در جدول Product كليد اصلي است.

4 ج.او Transaction و PurchaseOrder از الراق فيل. purchaseOrderNo با اكداهر ارتباه دارن،. به طوري كه فيلد purchaseOrder در جدول Transaction كليد خارجي است. اما، در جدول PurchaseOrder كليد اصلي است.

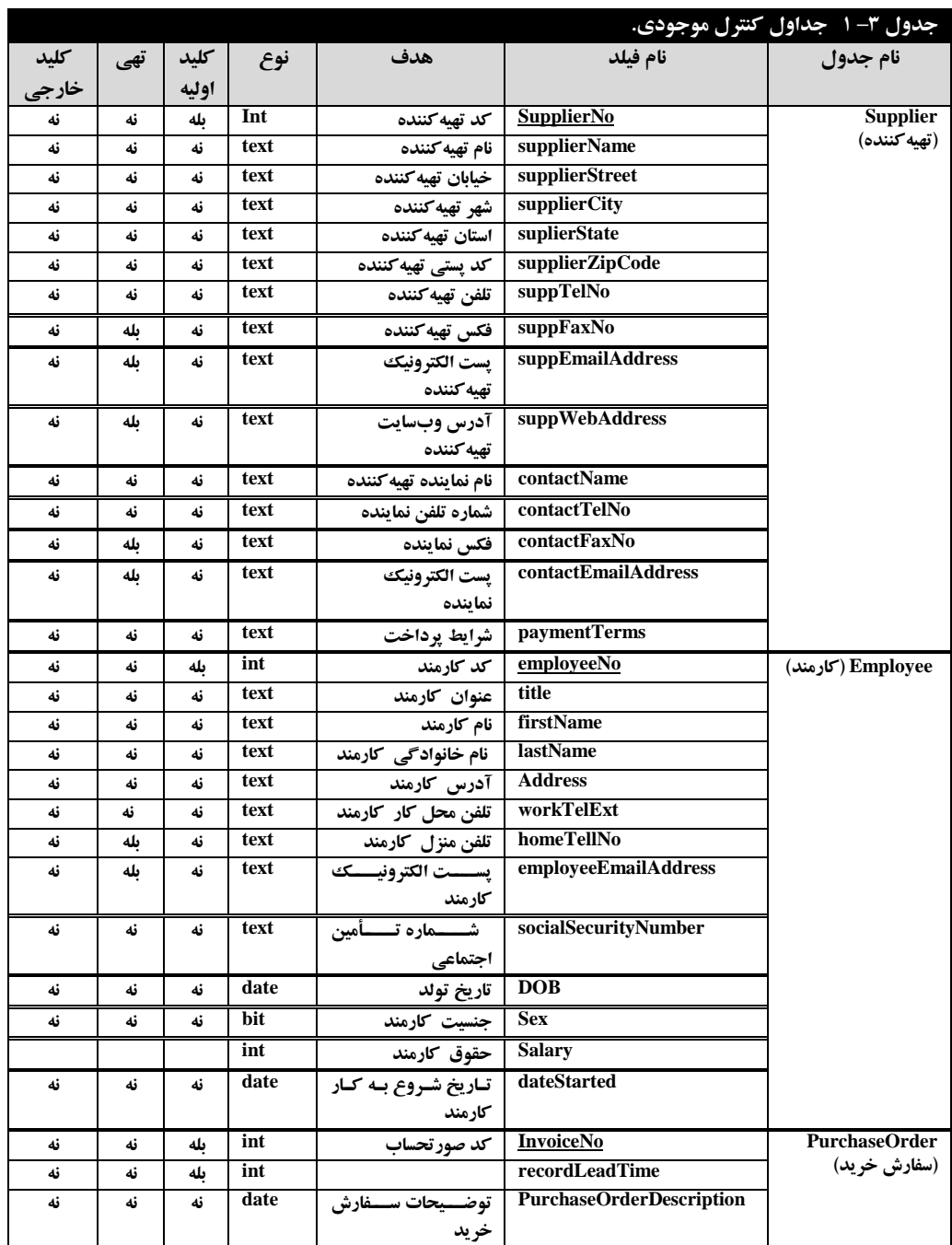

5 ج.او Product و ProductCategory از الراق فيل. purchaseOrderNo با اكداهر ارتباه دارن،. ب الاريك فيلد categoryNo در جدول Product كليد خارجي است. اما، در جدول categoryNo كليد اصلي است.

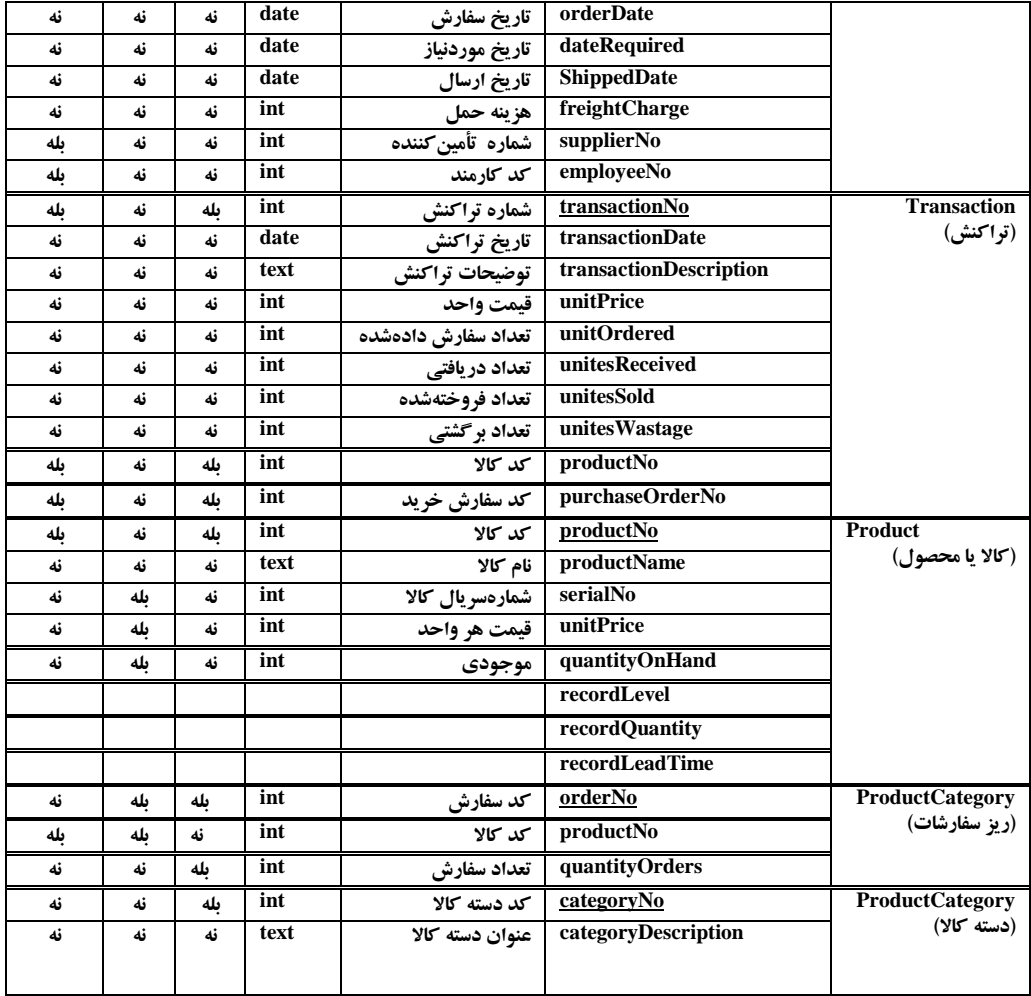

## **.1-4-3 مدل داده مديريت سرمايه**

فرض كنيد شركتي مي خواهد يك بانك اطلاعاتي را براي نظـارت بـر هـر يـك از دارايـي هـايش از قبيـل ها، پرینترها، اتومبيلها، ميزها، صندليها و غيره داشته باشد. دارايي ها به چندين نوع مانند كامپيوترها و اثاثيه ها تقسيم مي شوند. هر دارايي به كارمند تخصيص مي يابد. طبق قاعده و قانون كارمند بخش مالي هر دارايـي را براي مشخص شدن ارزش(قيمت) فعلي آن در بازار بررسي مي كند، سپس تاريخ و ارزش فعلي دارايـي را ثبـت ميكند. با توجه به نتيجه ارزيابي، شركت مي تواند درباره فروش دارايي تصميمگيري كند. همچنـين بـر اسـاس قاعده، بر روي هر دارايي تعميراتي انجام مي گيرد. در بعضي موارد تعميرات بهوسيله كارمند انجام مي شود، امـا در ديگر موارد، دارايي جهت تعمير به يك شـركت خـارجي ارسـال مـي شـود. جـداول مربوطـه بـه مـدل داده مديريت سرمايه را در جدول ۴–۱ مي بينيد. ارتباطات بين اين جداول در زير آمده است:

1. جداول Asset و Employee از طريق فيلد employeeNo با يك ديگر ارتباط دارند، بهطورى كه فيلد employeeNo در جدول Asset كليد خارجي است. اما، در جدول Employee كليد اصلي است.

۲. جداول Asset و AssetCategory از طريق فيلد assetCategoryNo با يك ديگر ارتباط دارند، به طوري كه فيلد assetCategoryNo در جدول Asset كليد خارجي است. اما، در جدول AssetCategory كليد اصلي است.

3 ج.او Asset و Status از الراق فيل. statusNo با اكداهر ارتباه دارن،. ب الاريك فيل. statusNo در ج.و Asset كليد خارجي است. اما، در جدول Status كليد اصلي است.

4 ج.او Maintenance و Asset از الراق فيل. assetNo با اكداهر ارتباه دارن،. ب الاريك فيل. assetNo در جدول Maintenance كليد خارجي است. اما، در جدول Asset كليد اصلي است.

8. جداول Maintenance و Employee از طريق فيلد employeeNo با يك ديگر ارتباط دارند، به طوري كه فيلد employeeNo در جدول Maintenance كليد خارجي است. اما، در جدول Employee كليد اصلي است.

6 ج.او Maintenance و ServiceAgent از الراق فيل. serviceAgentNo با اكداهر ارتباه دارن،. به طوري كه فيلد agentNo در جدول Maintenance كليد خارجي است. اما، در جدول ServiceAgent كليد اصلي است

7 ج.او Valuations و Asset از الراق فيل. assetNo با اكداهر ارتباه دارن،. ب الاريك فيل. assetNo در جدول Valuations كليد خارجي است. اما، در جدول Asset كليد اصلي است.

8 ج.او Valuations و Employee از الراق فيل. employeeNo با اكداهر ارتباه دارن،. ب الاريك فيل. employeeNo در جدول Valuations كليد خارجي است. اما، در جدول Employee كليد اصلي است.

## **.1-4-4 مدل داده مديريت پروژه**

فرض كنيد يك شركت مشاورهاي ميخواهد يك بانك اطلاعـاتي را بـراي ذخيـره اطلاعـات مـديريت پروژهاش ايجاد نمايد. در اين بانك اطلاعاتي، هر پروژه براي يـك مشـتري خاصـي مـيباشـد و مـدير پـروژه مشخصي دارد

پروژه به تعدادي ماژولهاي كاري تقسيم شده و كارمندان زمان و هزينه هر ماژول كاري را ميدانند. هر كارمند نقش خاصي دارد كه ميزان هزينه براي مشترى را تعريف مي نمايد. كارمند مي تواند بهصورت اضافه كار، در چندين ماژول كاري مرتبط با پروژه مشابه كار كند؛ هر ماژول كاري، تعدادي مستندات مرتبط فايل صوتي دارد كه هريك شايد توسط بيش از يك كارمند نوشتهشده باشد. جداول مربوط به ً مدل داده مديريت پروژه در جدول ۵ -۱ آمده است.

ار تباطات بين جداول در زير آمده است:

1. جداول Document و WorkPackage از طریق فیلد workPackageNo با یک دیگر ارتباط دارند، بهطوری که فيلد workPackageNo در جدول Document كليد خارجي است. اما، در جدول WorkPackage كليد اصلي است. ٢. جداول Document و Employee از طريق فيلد employeeNo با يك ديگر ارتباط دارند، به طورى كه فيلد employeeNo در جدول Document كليد خارجي است. اما، در جدول Employee كليد اصلي است.

3 ج.او DocumentAuthor و Document از الراق فيل. documentNo با اكداهر ارتباه دارن،. ب الاريك فيلد documentNo در جدول DocumentAuthor كليد خارجي است. اما، در جدول Document كليد اصلي است. ۴. جداول DocumentAuthor و Employee از طريق فيلد employeeNo با يك ديگر ارتباط دارند، بهطورى كه فيلد employeeNo در جدول DocumentAuthor كليد خارجي است. اما، در جدول Employee كليد اصلي است.

۵. جداول Employee و Role از طریق فیلد roleNo با یک دیگر ارتباط دارند، بهطوری که فیلد roleNo در جدول Employee كليد خارجي است. اما، در جدول Role كليد اصلي است.

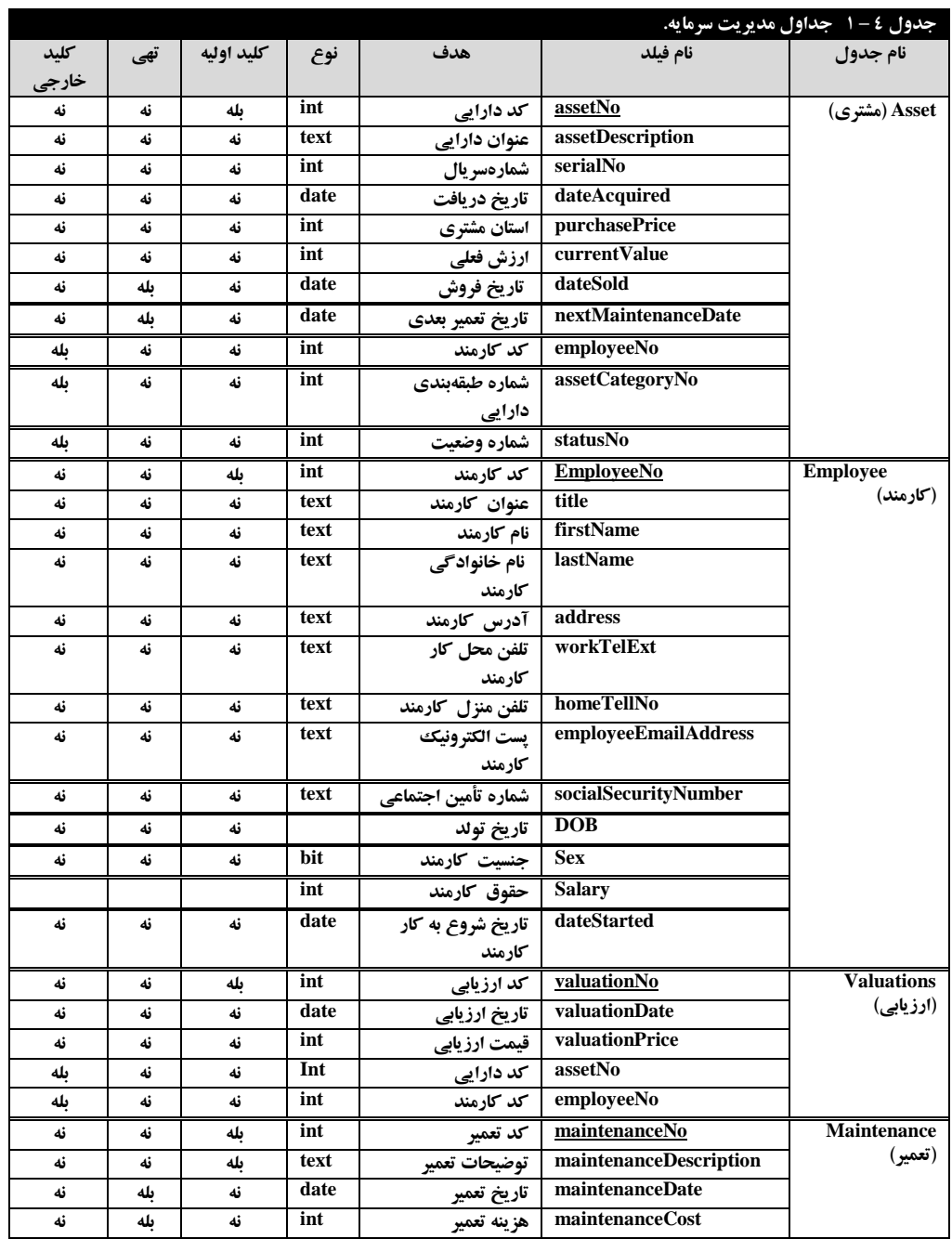

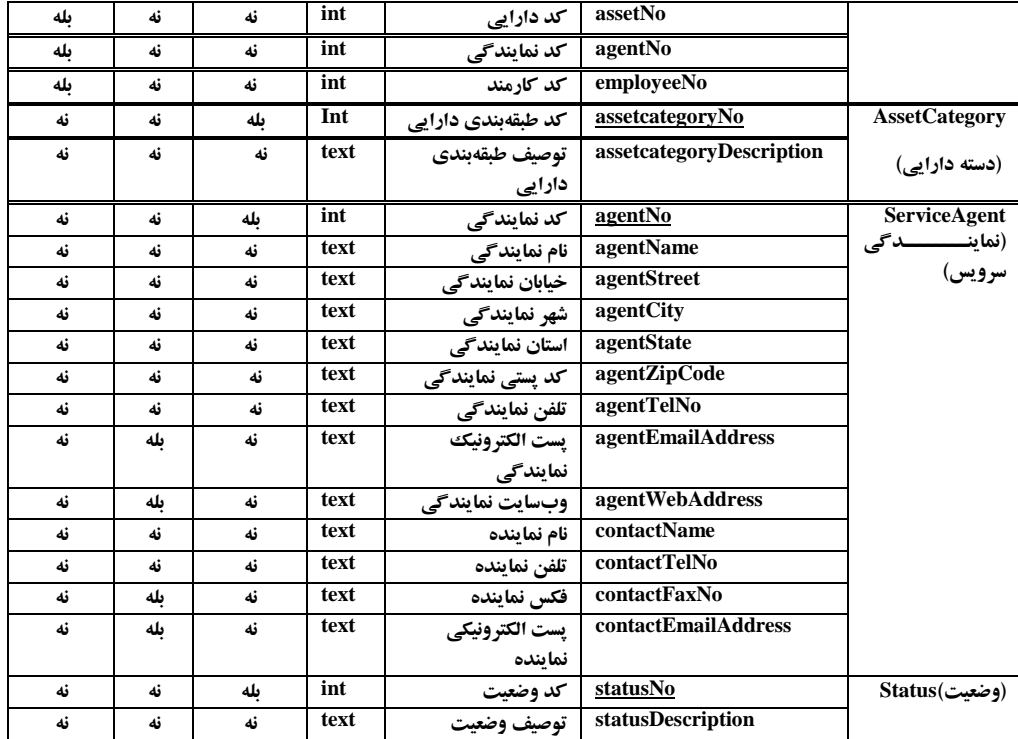

۶. جداول Project و Client از طريق فيلد clientNo با يك ديگر ارتباط دارند، به طوري كه فيلد clientNo در جدول Project كليد خارجي است. اما، در جدول Client كليد اصلي است.

7 ج.او Project و Employee از الراق فيل. employeeNo و manageEmployeeNo با اكداهر ارتباه دارن،. ب الاريك فيل. manageEmployeeNo در ج.و Project كلي. خارجي است اما، فيل. employeeNo در جدول Employee كليد اصلي است.

8 ج.او TimeBooked و workPackage از الراق فيل. workPackageNo با اكداهر ارتباه دارن،. ب الاريك فيلد workPackageNo در جدول TimeBooked كليد خارجي است. اما، در جدول workPackage كليد اصلي است

9 ج.او TimeBooked و Employee از الراق فيل. employeeNo با اكداهر ارتباه دارن،. ب الاريك فيل. employeeNo در جدول TimeBooked كليد خارجي است. اما، در جدول Employee كليد اصلي است.

١٠. جداول WorkPackage و Project از طريق فيلد projectNo با يك ديگر ارتباط دارند، بهطورى كه فيلد projectNo در جدول WorkPackage كليد خارجي است. اما، در جدول Project كليد اصلي است.

# **.1-4-5 مدل داده مديريت آموزش**

فرض كنيد يك شركت آموزشي مي خواهد يك بانك اطلاعاتي داشته باشد كه اطلاعات آموزشي را ثبت مي $\omega$ نمايد. اين شركت چندين سمينار و دورههاي آموزشي برگزار ميكند. هر آموزش توسط يك عضو پرسنل در بعضي مناطق ( مانند سمينار داخلي اتاق s۱۹ ، هتل و غيره) ارائه مي شود. شهريه آموزشها بر اسـاس تعــداد

نمایندههایی كه میفرستد متغیر است. بهعنوان.ثال، اگر شـركت یـك نفـر بفرسـتد، شـهریه ۱۰۰۰دلار و اگـر شركت دو نفر را بفرستد، شهريه اولي ممكن است ۱۰۰۰ دلار باشد. امـا، شـهريه دومـي شـايد ۷۵۰ دلار باشـد. آموزش مي تواند با حضور تعدادي از نمايندهها باشد كه ناظر بر كيفيت آموزش باشد. نماينده مي تواند بهعنـوان فرد یا از طریق شركت او ثبت شود. نام كارمندی كه نماینده را ثبت میكند نیز ثبت میگردد. صورتحساب یـا از طريق نماينده يا از طريق فرد ارسال ميشود. جداول مربوط بـه مـدل داده مـديريت آمـوزش در جـدول۶-۱ آمده است.

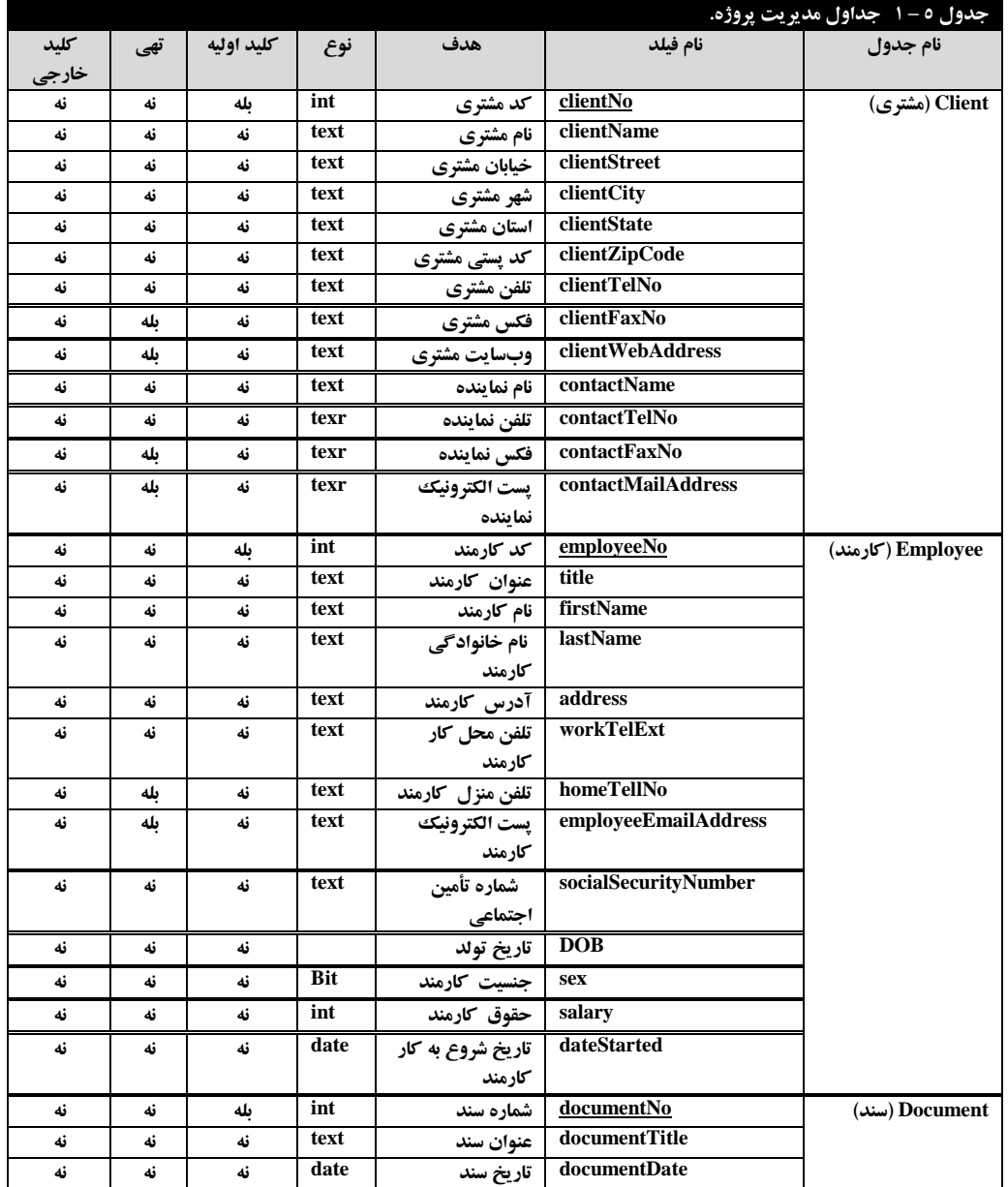

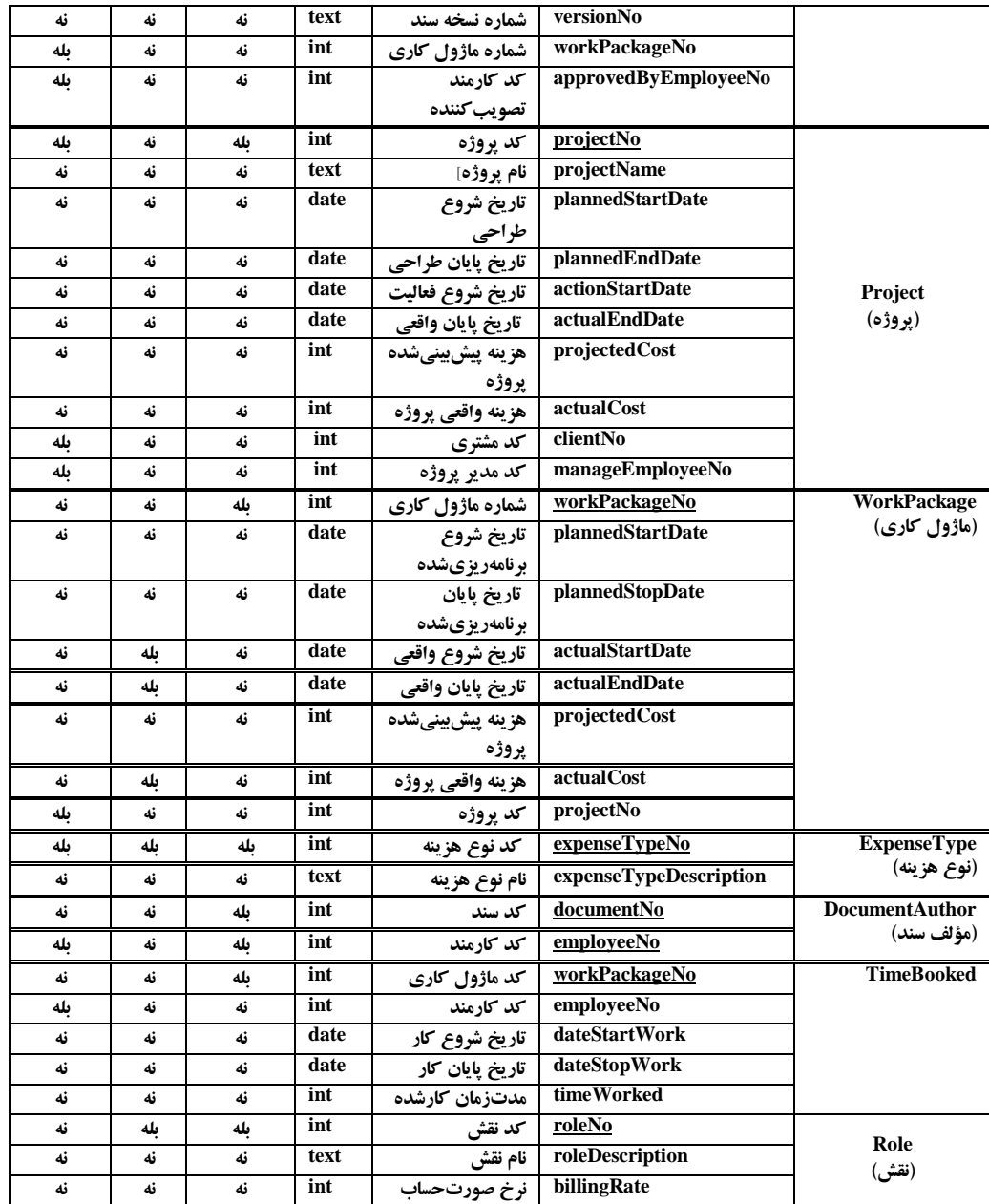

ارتباطات بين جداول در زير آمده است:

1 ج.او Delegate و Client از الراق فيل. clientNo با اكداهر ارتباه دارن،. ب الاريك فيل. clientNo در جدول Delegate كليد خارجي است. اما، در جدول Client كليد اصلي است.

٢. جداول Booking و Location از طريق فيلد locationNo با يك ديگر ارتباط دارند، بهطورى كه فيلد locationNo در جدول Booking كليد خارجي است. اما، در جدول Location كليد اصلي است. 3 ج.او Booking و Course از الراق فيل. courseNo با اكداهر ارتباه دارن،. ب الاريك فيل. courseNoدر جدول Booking كليد خارجي است. اما، در جدول Course كليد اصلي است.

4 ج.او Booking و Employee از الراق فيل.هاي employeeNo وbookingEmployeeNo با اكداهر ارتباط دارند، به طوريكه فيلد bookingEmployeeNo در جدول Booking كليد خارجي است. اما، فيلد employeeNo در جدول Employee كليد اصلي است.

5. جداول Course و Employee از طريق فيلد employeeNo با يكدديگر ارتباط دارند، بهطورىكه فيلد deliverEmployeeNo در جدول Course كليد خارجي است. اما، فيلد employeeNo در جدول Employee كليد اصلي است

6 ج.او Course و CourseType از الراق فيل. courseTypeNo با اكداهر ارتباه دارن،. ب الاريك فيل. courseTypeNo در جدول Course كليد خارجي است. اما، در جدول CourseType كليد اصلي است.

Y. جداول Invoice و Registration از طريق فيلد registrationNo با يك ديگر ارتباط دارند، به طورى كه فيلد registrationNo ور جدول Invoice كليد خارجي است. اما، در جدول Registration كليد اصلي است.

8 ج.او Invoice و PaymentMethod از الراق فيل. pMethodNo با اكداهر ارتباه دارن،. ب الاريك فيل. pMethodNo در جدول Invoice كليد خارجي است. اما، در جدول PaymentMethod كليد اصلي است.

9 ج.او Location و Delegate از الراق فيل. delegateNo با اكداهر ارتباه دارن،. ب الاريك فيل. delegateNo در جدول Location كليد خارجي است. اما، در جدول Delegate كليد اصلي است.

١٠. جداول Location و CourseFee از طريق فيلد courseFeeNo با يك ديگر ارتباط دارند، بهطوري كه فيلد courseFeeNo در جدول Location كليد خارجي است. اما، در جدول CourseFee كليد اصلي است.

11. جداول Location و Employee از طريق فيلدهاي employeeNo و registerEmployeeNo با يك ديگر ارتباط دارند، به طوري كه فيلد employeeNo در جدول Location كليد خارجي است. اما، فيلد employeeNo در جدول Employee كلي. اصلي است

12 ج.او Location و Course از الراق فيل. courseNo با اكداهر ارتباه دارن،. ب الاريك فيل. courseNo در جدول Location كليد خارجي است. اما، در جدول Course كليد اصلي است.

## **.1-4-6 مدل داده مديريت منابع انسانی**

فرض كنيد بخش Human Resource Management) HRM مي خواهد يك بانك اطلاعـاتي را بـراي نظارت بر كارمندانش ايجاد كند. اين شركت به تعدادي از بخشها تقسيمشده است و كارمندان به يك بخش تخصيص مي يابند. هر بخش يك مدير طراحي دارد كه مسئوليت كلي بخش و كارمندان موجود در آن بخش بر عهده او ميباشد. با ابن وجود، جهت كمك به مديريت بخش تعدادي از كارمندان براي كمك به گروههاي پرسنلم , كانديد شدهاند. وقتي كه كارمند جديدي به شركت اضافه مي شود، اطلاعات سابقه قبلي او و صلاحيتش موردنياز است. بر اساس قاعده هر كارمند نيازمند نظارت دارد كه معمولاً توسط مدير انجام مي شود. اما شايد توسط نماينده صورت گيرد. اين شركت تعدادى از انواع شغلها از قبيـل مـدير، تحليـل گـر تجـارت، فروشنده دارد. جداول مربوط به مدل داده مديريت منابع انساني در جدول٧-١ آمده است ارتباطات بين جداول در زبر آمده است:

1 ج.او Department و Employee از الرارق فيلر.هاي manageEmployeeNo و employeeNo با یک دیگر ارتباط دارند، به طوری که فیلد manageEmployeeNo در جدول Department كليد خارجي است. اما، فيلد employeeNo در جدول Employee كليد اصلي است.

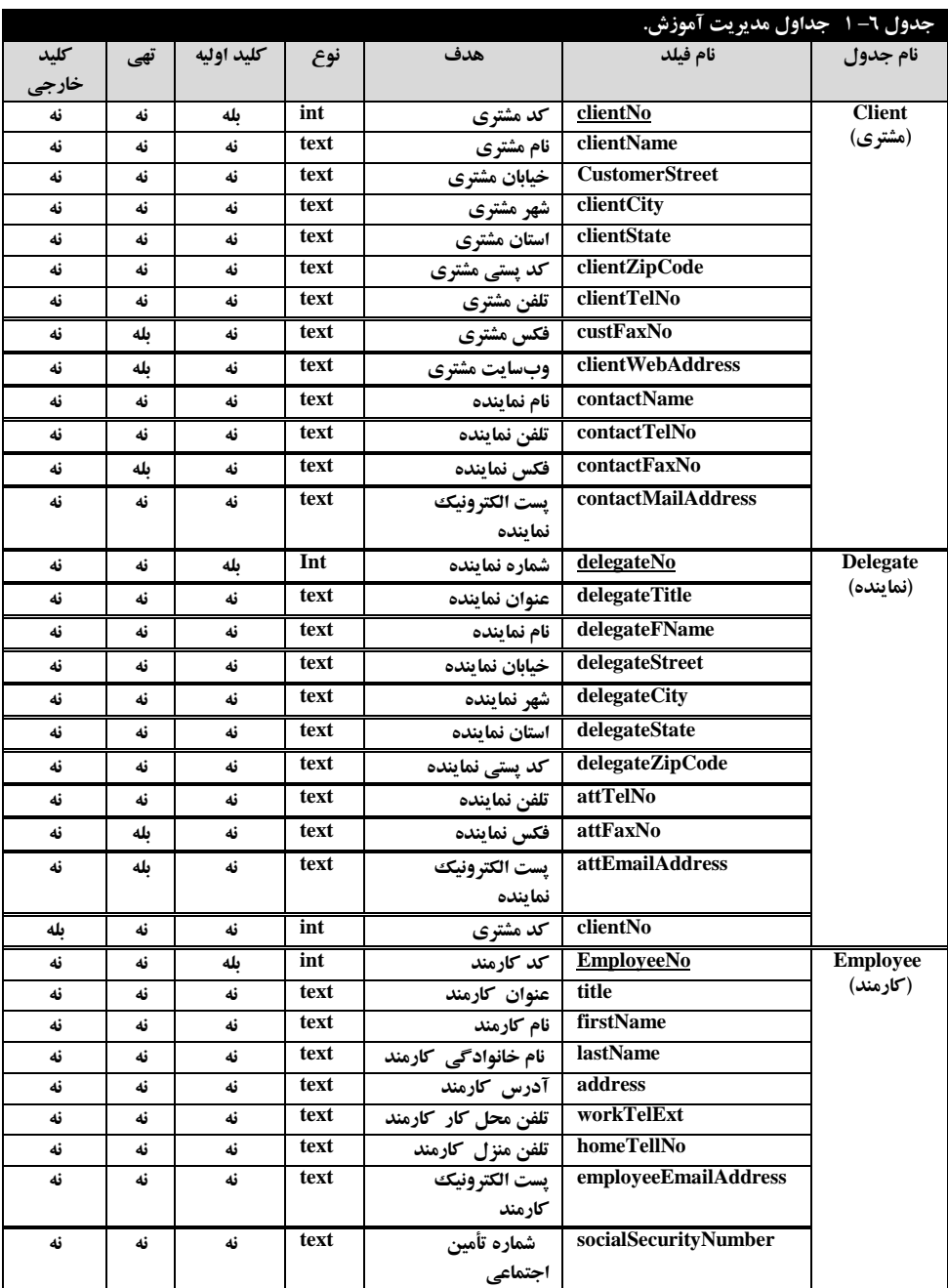

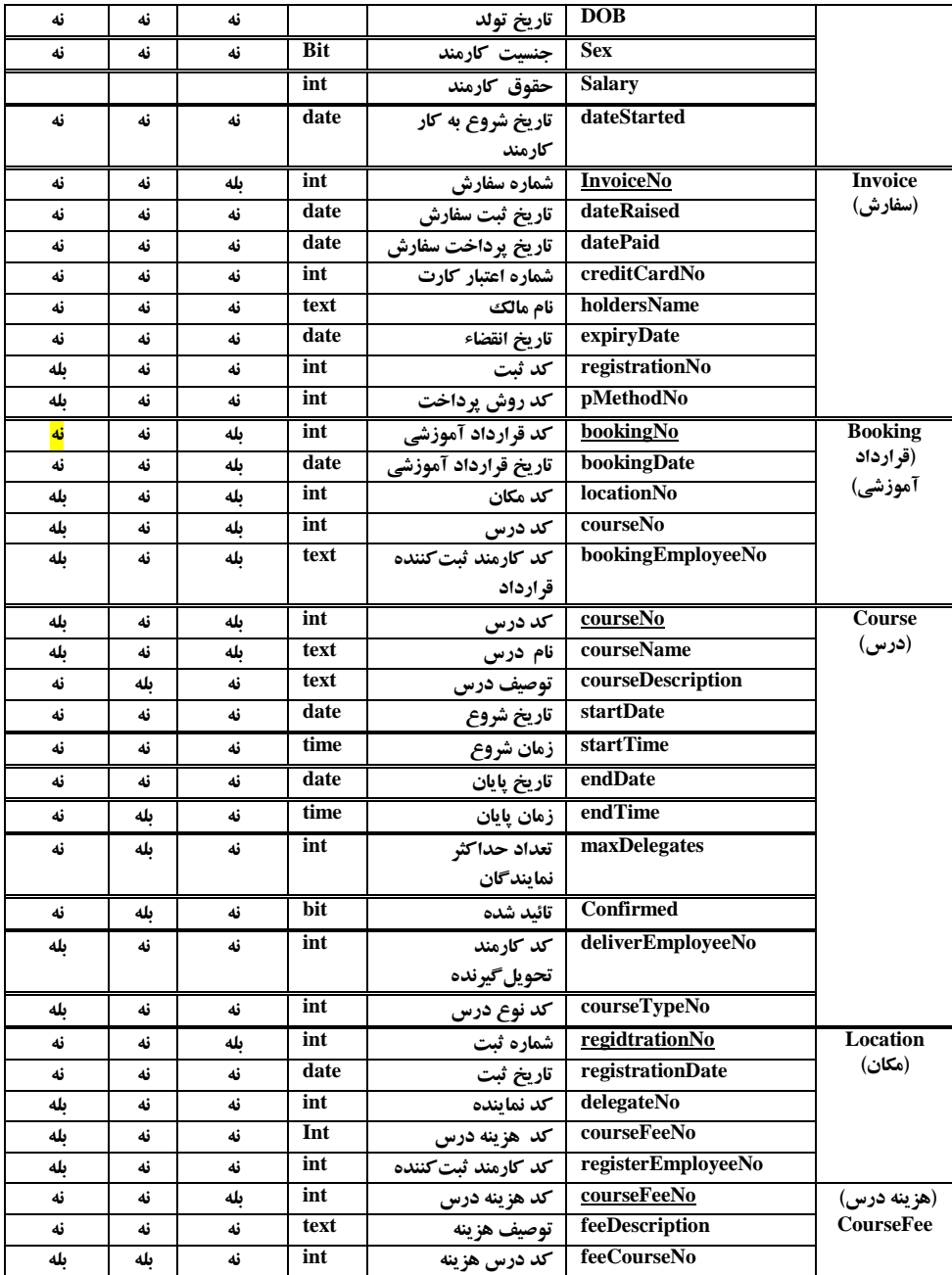

۲. جداول Employee و DepartmentNo ا ز طریق فیلـد departmentNo بـا یـكـددیگـر ارتبـاط دارنـد، بهطوري كه فيلد departmentNo در جدول Employee كليد خارجي است. اما، فيلـد Department در جدول Employee كليد اصلي است.

3 ج.او Employee و Employee از الراق فيلر.هاي manageEmployeeNo و employeeNo برا اكداهر ارتباه دارن،. ب الاريك فيل. manageEmployeeNo در جر.و Employee كلير. خرارجي است. اما، فيلد employee در جدول Employee كليد اصلي است.

۴. جـداول Grade و positionType از طريــق فيلــد positionTypeNo بــا يــك ديگــر ارتبــاط دارنــد، به طوري كه فيلد positionTypeNo در جدول Grade كليد خارجي است. اما، در جدول positionType كليد اصلي است.

5. جـداول GradePost و Grade از طريـق فيلـدهاي gradeNo و valiedFromDate بـا يـك1ديگـر ارتباط دارند، به طوري كه فيلدهاي gradeNo و valiedFromDate در جدول GradePost كليد خارجي است. اما، فيلدهاي gradeNo و valiedFromDate در جدول Grade كليد اصلي است.

۶. جـداول GradePost و Post از طريـق فيلـدهاي postNo و availableFromDate بـا يـك≤ديگـر ارتباط دارنـد، بـهطـوري كـه فيلـدهاي postNo و availableFromDate در جـدول GradePost كليـد خارجي است. اما، فيلدهاي postNo و availableFromDate در جدول Post كليد اصلي است.

Y. جداول Posiuion و Employee از طريق فيلد employeeNo با يك ديگر ارتباط دارند، به طوري كه فيلد employeeNo در جدول Posiuion كليد خارجي است. امـا، در جـدول Employee كليـد اصـلي است

8 جر.او Position و Post از الرارق فيلر.هاي postNo و startDate برا ارك داهرر ارتبراه دارنر،. ب الراري كر فيلر.هاي postNo وstartDate در جر.و Position كلير. خرارجي اسرت امرا، فيلر.هاي postNo و startDate در جدول Post كليد اصلي است.

۹. جداول Post و Department از طريق فيلد departmentNo با يك ديگر ارتباط دارند، به طورى ك فيلد employeeNo در جدول Post كليد خارجي است. اما، در جدول Department كليد اصلي است.

۱۰. جداول Qualification و Employee از طريق فيلـد. employeeNo بـا يـكـدديگـر ارتبـاط دارنـد، به طوري كبه فيليد. employeeNo در جندول Qualification كليبد خبارجي است. امنا، در جندول Employee كليد اصلي است.

١١. جداول Qualification و institution از طريـق فيلـد institutionNoبا يـكـدديگـر ارتبـاط دارنـد، به طوري كـه فيلـد. institutionNo در جـدول Qualification كليـد خـارجي اسـت. امـا، در جـدول institution كليد اصلي است.

12 ج.او Review و Employee از الراق فيلر. هاي employeeNo و revieweeEmployeeNo برا یکدیگر ارتباط دارند، به طوری کـه فیلـد revieweeEmployeeNo در جـدول Review كليـد خـارجي است. اما، فيلد employeeNo در جدول Employee كليد اصلي است.

13 ج.او Review و Employee از الرارق فيلر. هاي employeeNo و reviewerEmployeeNo برا اكداهر ارتباه دارن،. ب الراري كر فيلر. reviewerEmployeeNo در جر.و Review كلير. خرارجي است. اما، فيلد employeeNo در جدول Employee كليد اصلي است.

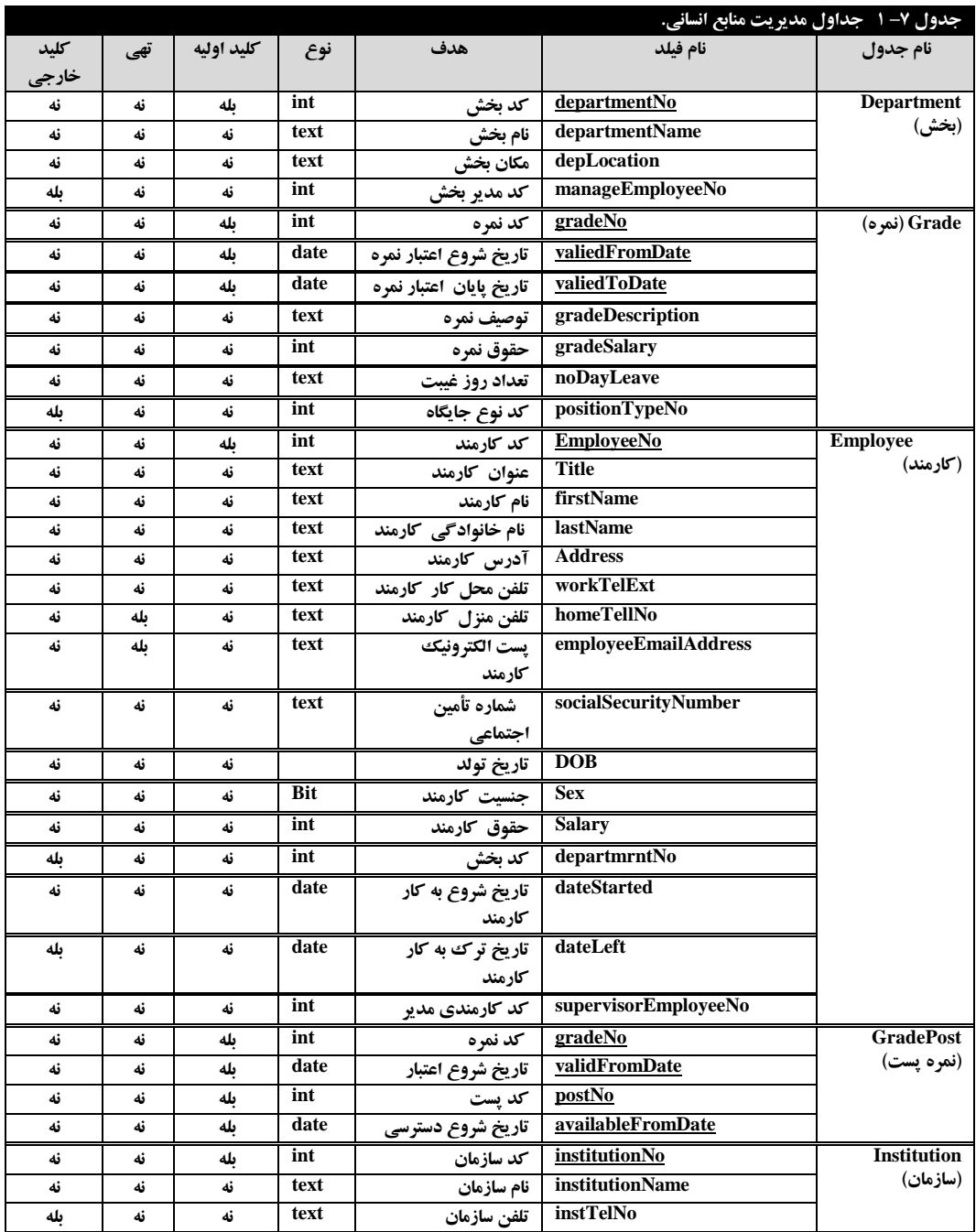